# **Developing Distributed Object Computing Applications with CORBA**

# **Douglas C. Schmidt**

Associate Professor Elec. & Comp. Eng. Dept. schmidt@uci.edu University of California, Irvine www.eng.uci.edu/~schmidt/ (949) 824-1901

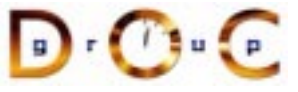

## **Sponsors**

NSF, DARPA, ATD, BBN, Boeing, Cisco, Comverse, GDIS, Experian, Global MT, Hughes, Kodak, Krones, Lockheed, Lucent, Microsoft, Mitre, Motorola, NASA, Nokia, Nortel, OCI, Oresis, OTI, Raytheon, SAIC, Siemens SCR, Siemens MED, Siemens ZT, Sprint, Telcordia, USENIX

# **Motivation: the Distributed Software Crisis**

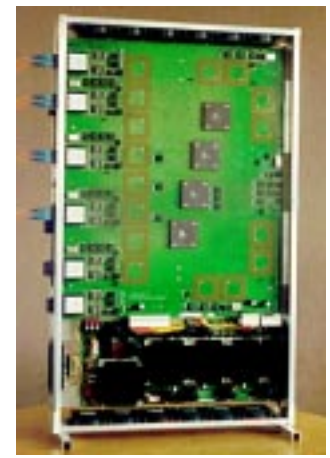

## **Symptoms**

- Hardware gets smaller, faster, cheaper
- *Hardware* gets smaller, faster, cheaper<br>• *Software* gets larger, slower, more<br>expensive<br>Culprits<br>• *Inherent* and *accidental* complexity<br>Solution Approach • Software gets larger, slower, more **Software** gets larger, slower, more<br>
expensive<br> **Culprits**<br> **Culprits**<br> **Solution Approach**<br> **Companente Examelyerke Bette** expensive

**Culprits**

• Inherent and **accidental** complexity

**Solution Approach**

**• Inherent** and *accidental* complexity<br> **Solution Approach**<br>
• Components, Frameworks, Patter.<br>
& Architecture  $\bullet$  **Components, Frameworks, Patterns, & Architecture**

UC Irvine $\overline{a}$  and  $\overline{b}$  and  $\overline{c}$  and  $\overline{a}$  and  $\overline{a}$ 

**APPLICATION-SPECIFICFUNCTIONALITY**

> *GLUECODE*

## **CORBA Tutorial Douglas C. Schmidt** Douglas C. Schmidt Douglas C. Schmidt

## **Techniques for Improving Software Quality and Productivity Proven solutions** !**INVOKES**

- Components
- **–** Self-contained, "pluggable" ADTs
- Frameworks
- Components<br>
 Self-contail<br>
ADTs<br>
 Frameworks<br>
 Reusable,<br>
 Patterns<br>
 Problem/so • Frameworks<br>
– Reusable,<br>
applicatior<br>
• Patterns<br>
– Problem/s<br>
• Architecture<br>
– Families of<br>
and compo **–** Reusable, "semi-complete" applications
- Patterns
	- **–** Problem/solution/context
- Architecture
- Patterns<br>
 Proble<br>
 Architec:<br>
 Familie<br>
and co • Architecture<br>- Families o<br>and compo **–** Families of related patterns and components

# **CORBA Tutorial Douglas C. Schmidt** Douglas C. Schmidt

# **Overview of CORBA Middleware Architecture**

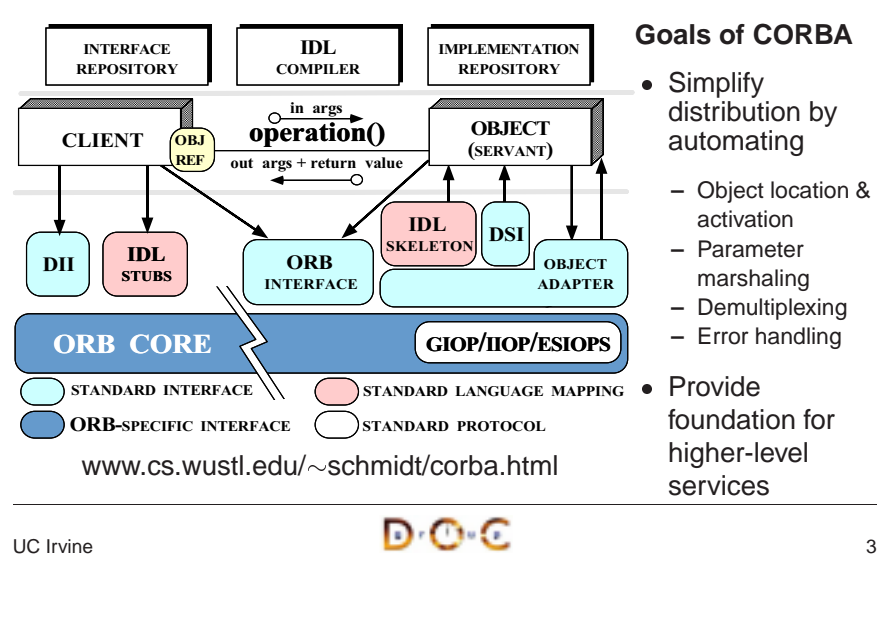

**ADTS**

**EVENTLOOP**

**MATH**

 $\circ$ 

**NETWORKING**

**(A) CLASS LIBRARY ARCHITECTURE**

**ADTS**

**GUI**

**APPLICATION-INVOKES SPECIFIC BACK FUNCTIONALITY**

**DATABASE**

**(B) FRAMEWORK ARCHITECTURE**

 $\overline{a}$   $\overline{b}$   $\overline{c}$   $\overline{c}$   $\overline{c}$   $\overline{c}$   $\overline{c}$   $\overline{c}$ 

**GUI**

**NETWORKING**

**DATABASE**

**EVENTLOOP**

**MATH**

 $\circ$ 

**CALLBACKS**

**EVENT LOOP** **EVENTLOOP**

UC Irvine $\overline{a}$  and  $\overline{b}$  and  $\overline{c}$  and  $\overline{a}$  and  $\overline{a}$  and  $\overline{a}$  and  $\overline{a}$  and  $\overline{a}$  and  $\overline{a}$  and  $\overline{a}$  and  $\overline{a}$  and  $\overline{a}$  and  $\overline{a}$  and  $\overline{a}$  and  $\overline{a}$  and  $\overline{a}$  and  $\overline{a}$  and

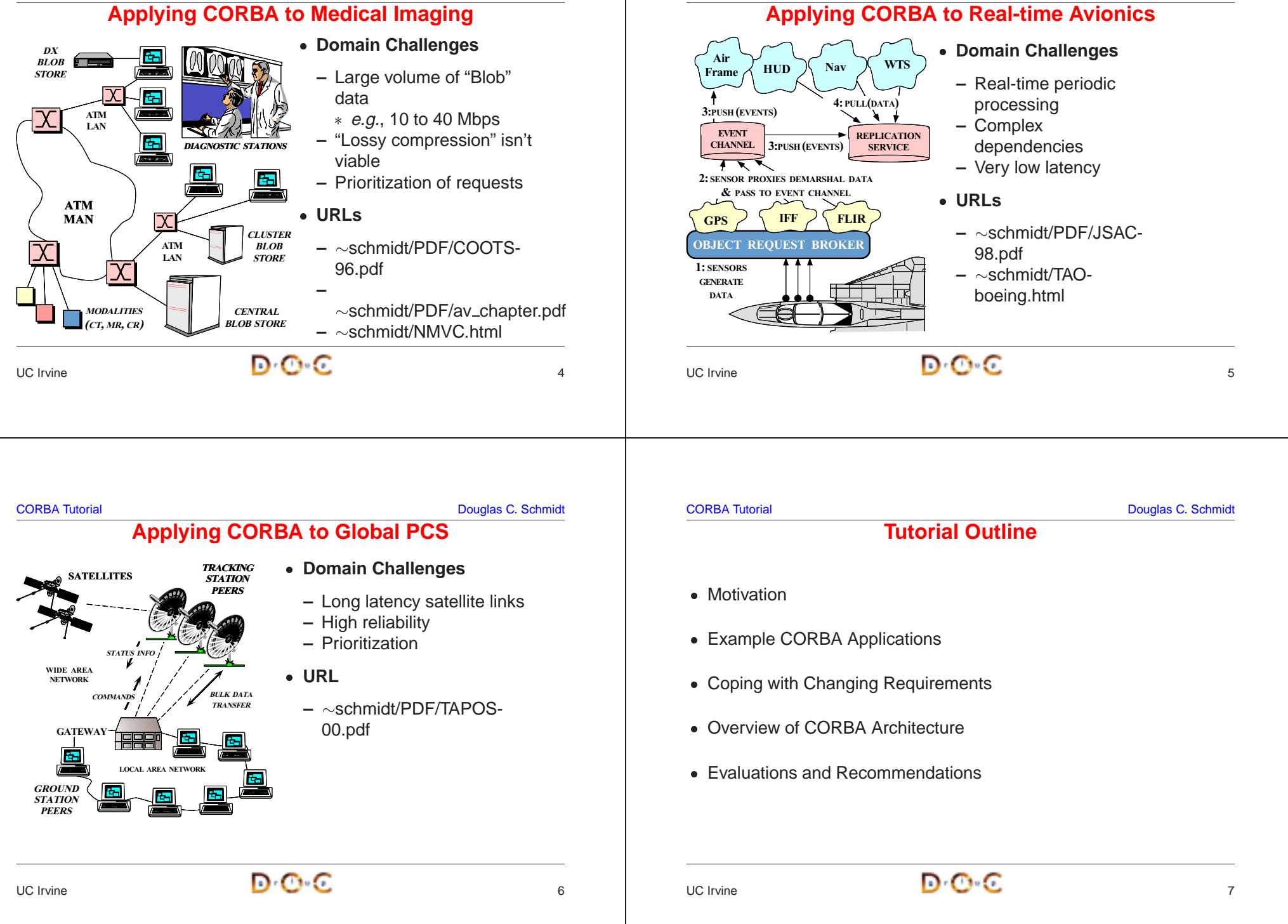

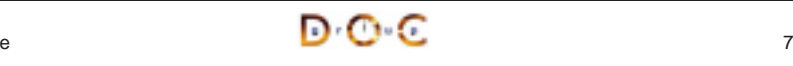

# **Motivation for COTS Middleware**

- It is hard to develop distributed applications whose components collaborate efficiently, reliably, transparently, and scalably
- It is hard to develop distributed applications whose components<br>
collaborate *efficiently, reliably, transparently,* and *scalably*<br>
To help address this challenge, the Object Management Group<br>
(OMG) is specifying the *Co*  $\bullet$ To help address this challenge, the Object Management Group (OMG) is specifying the *Common Object Request Broker*<br>Architecture (CORBA)<br>
• OMG is a consortium of  $\sim$ 1,000 computer companies<br>
– Sun, HP, DEC, IBM, IONA, Bo (OMG) is specifying the Common Object Request Broker Architecture (CORBA)
- $\bullet \,$  OMG is a consortium of  ${\sim}$ 1,000 computer companies
	- **–** Sun, HP, DEC, IBM, IONA, Borland, Cisco, Motorola, Boeing, etc.
- OMG is a consortium of<br>
− Sun, HP, DEC, IBM, I<br>
 The latest version of the<br>
− www.omg.org/technol  $\bullet$ 
	- **–** www.omg.org/technology/documents/formal/

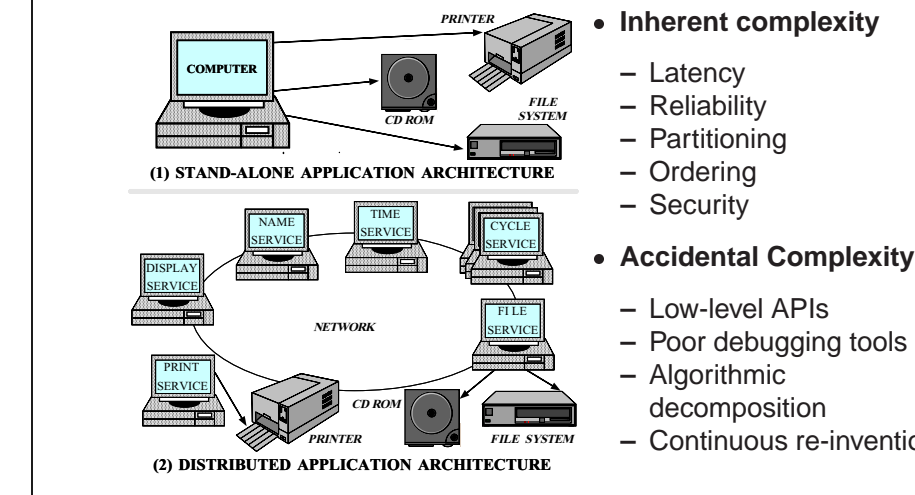

# • Inherent complexity

**Sources of Complexity for Distributed Applications**

## • Accidental Complexity

- **–** Low-level APIs
- **–** Poor debugging tools
- **–** Algorithmic
- decomposition
- **–** Continuous re-invention

• The latest version of the CORBA spec is now available<br>  $-$  www.omg.org/technology/documents/formal/<br>
JC Irvine UC Irvine $\overline{a}$  and  $\overline{b}$  and  $\overline{c}$  and  $\overline{c}$  and  $\overline{a}$ UC Irvine $\overline{9}$  and  $\overline{9}$  and CORBA Tutorial Douglas C. Schmidt **Sources of Inherent Complexity** • Inherent complexity results from fundamental challenges in the ■ Inherent complexity results from fundamental challenges in the<br>distributed application domain<br>■ Key challenges include<br>— Addressing the impact of latency<br>— Detecting and recovering from partial failures of networks an<br>h distributed application domain • Key challenges include • Key challenges include<br>
- Addressing the impa<br>
- Detecting and recove<br>
hosts<br>
- Load balancing and<br>
- Consistent ordering **–** Addressing the impact of latency **–** Detecting and recovering from partial failures of networks and hosts**–** Load balancing and service partitioning **–** Consistent ordering of distributed events CORBA Tutorial Douglas C. Schmidt **Sources of Accidental Complexity** • Accidental complexity results from limitations with tools and • *Accidental complexity* results from limitations with tools and<br>techniques used to develop distributed applications<br>• Key limitations include<br>- Lack of type-safe, portable, re-entrant, and extensible sys<br>interfaces and c techniques used to develop distributed applications • Key limitations include • Key limitations include<br>
– Lack of type-safe, p<br>
interfaces and comp<br>
– Inadequate debuggi<br>
– Widespread use of<br>
– Continuous rediscov<br>
components **–** Lack of type-safe, portable, re-entrant, and extensible system call interfaces and component libraries **–** Inadequate debugging support **–** Widespread use of algorithmic decomposition **–** Continuous rediscovery and reinvention of core concepts and components

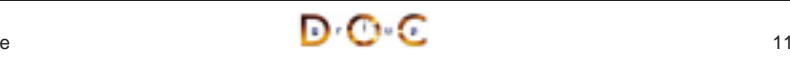

UC Irvine

```
CORBA Tutorial Douglas C. Schmidt
```
# **Motivation for CORBA**

- Simplifies application interworking
	- **–** CORBA provides higher level integration than traditional untyped TCP bytestreams
- Simplifies application interworking<br>
 CORBA provides higher level in<br>  $TCP$  bytestreams<br>
 Benefits for distributed programminon-distributed programming<br>
 e.g., encapsulation, interface in  $\bullet$ non-distributed programming
- Benefits for distributed programming similar to OO languages for<br>non-distributed programming<br>
 e.g., encapsulation, interface inheritance, polymorphism, and<br>
exception handling<br>
 Provides a foundation for higher-level **–** e.g., encapsulation, interface inheritance, polymorphism, and exception handling
- $\bullet$
- Provides a foundation for higher-level distributed object collaboration<br>  $e.g.,$  ActiveX and the OMG Common Object Service Specification<br>
(COSS)<br>  $\begin{array}{|c|c|c|}\n\hline\n\end{array}$   $\begin{array}{|c|c|c|}\n\hline\n\end{array}$   $\begin{array}{|c|c|}\n\hline\n\end{array}$ **–** e.g., ActiveX and the OMG Common Object Service Specification (COSS)

 $\overline{a}$  and  $\overline{b}$  and  $\overline{c}$  and  $\overline{c}$  and  $\overline{a}$  and  $\overline{a}$  and  $\overline{a}$  and  $\overline{a}$  and  $\overline{a}$  and  $\overline{a}$  and  $\overline{a}$  and  $\overline{a}$  and  $\overline{a}$  and  $\overline{a}$  and  $\overline{a}$  and  $\overline{a}$  and  $\overline{a}$  and

```
CORBA Tutorial CORBA Tutorial CORBA Tutorial CORBA Tutorial CORBA Tutorial CORBA Tutorial CORBA Tutorial CORB
                     CORBA Quoter Interface
// IDL interface is like a C++
// class or Java interface.
interface Quoter
{
   exception Invalid_Stock {};
   long get_quote
      (in string stock_name)
      raises (Invalid_Stock);
};
                                                • We write an OMG
                                                • We write an OMG<br>IDL interface for<br>our Quoter<br>- Used by both<br>clients and<br>servers
                                                   IDL interface for
                                                   our Quoter
                                                   – Used by both
                                                     clients andservers
```
Using OMG IDL promotes language/platform independence, location transparency, modularity, and robustness

# **CORBA Quoter Example**

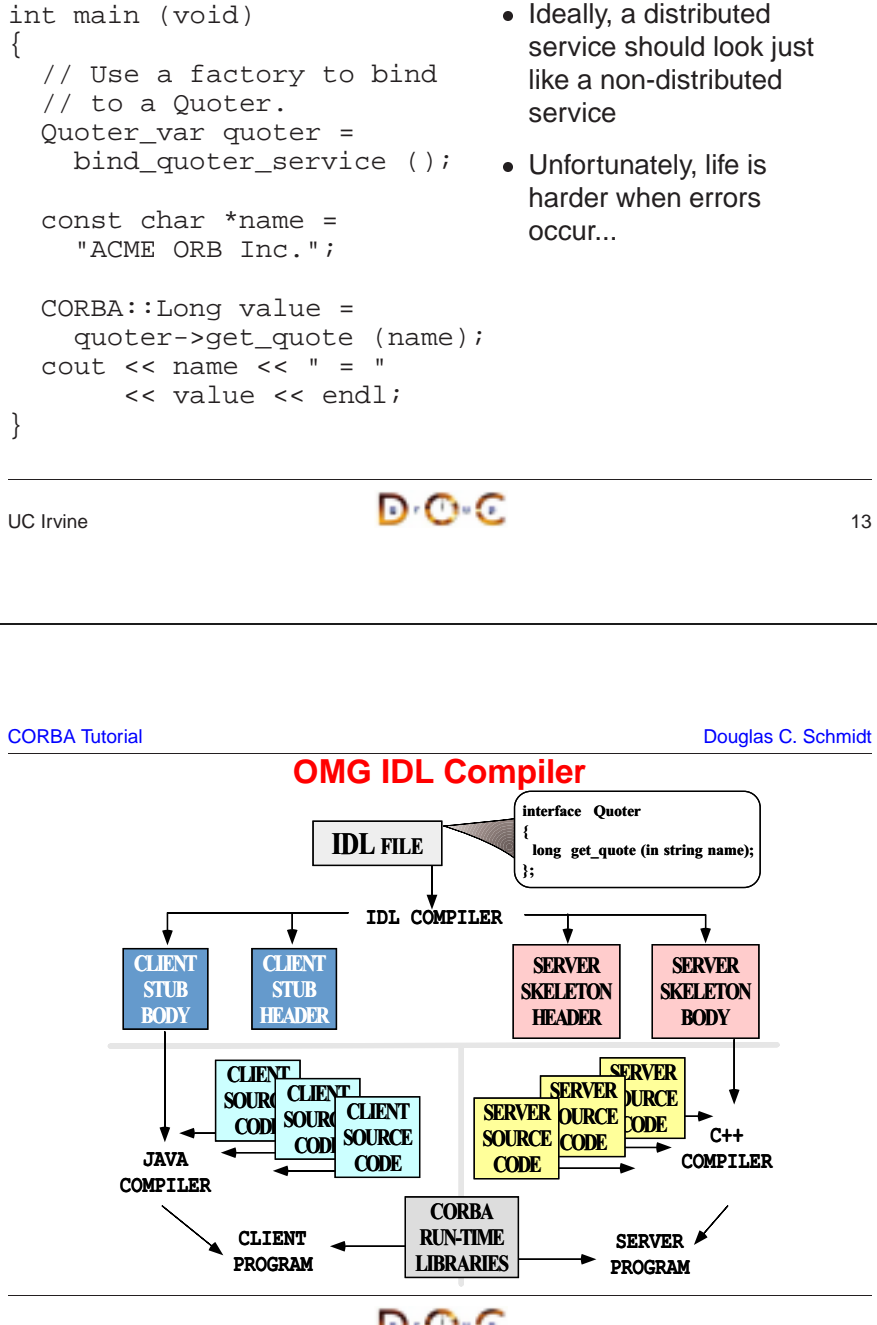

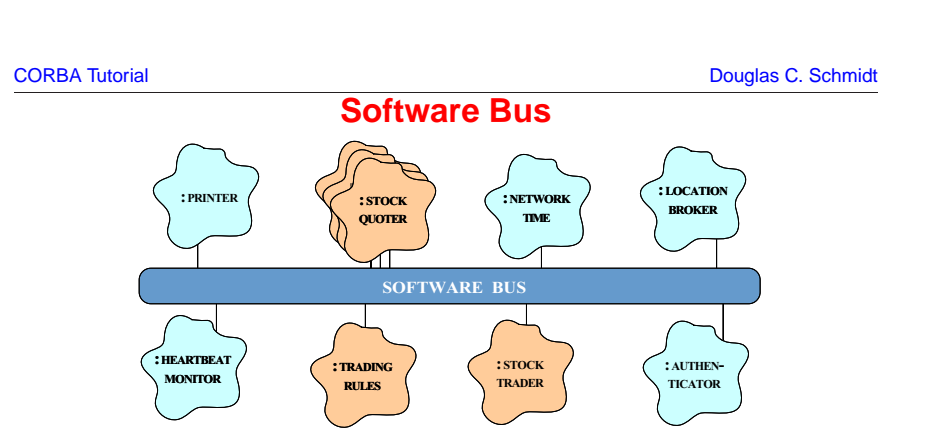

- CORBA provides a communication infrastructure for a heterogeneous, distributed collection of collaborating objects
- Analogous to "hardware bus"

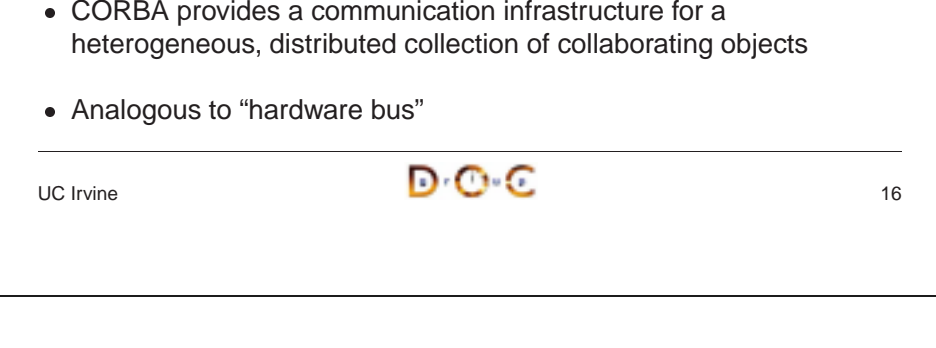

#### **CORBA Tutorial CORBA Tutorial CORBA Tutorial CORBA Tutorial CORBA Tutorial CORBA Tutorial CORBA Tutorial CORB Communication Features of CORBA**TARGET• CORBA supports reliable, • CORBA supports reliable,<br>
uni-cast communication<br>  $-$  *i.e., oneway, twoway, dasynchronous, and<br>
asynchronous*<br>
• CORBA objects can also<br>
collaborate in a *client/seri* 1 ANGE 1<br>OBJECT CLIENT request uni-cast communicationoperation(args) **–** i.e., oneway, twoway, deferred  $\overline{\Omega}$ synchronous, and response asynchronous 2: poller  $1: request$ TARGETPOLLING O OBJECT <sup>4</sup> CLIENToperation(args) • CORBA objects can also<br>collaborate in a *client/sel*<br>*peer-to-peer*, or<br>*publish/subscribe* manne<br> $- e.g., \text{COS Events & Notification Services dpublication Services dpublication & subscribe$  $\bullet$ collaborate in a *client/server*, P O3: response peer-to-peer, or L $4: get$ Lpublish/subscribe manner ER1: request CALLBACKTARGET**–** e.g., COS Events & OBJECT <sup>4</sup> CLIENToperation(callback, arg Notification Services define a3: upcall publish & subscribe communication paradigm 2: response UC Irvine $\overline{a}$  and  $\overline{b}$  and  $\overline{c}$  and  $\overline{a}$  and  $\overline{a}$  and  $\overline{a}$  and  $\overline{a}$  and  $\overline{a}$  and  $\overline{a}$  and  $\overline{a}$  and  $\overline{a}$  and  $\overline{a}$  and  $\overline{a}$  and  $\overline{a}$  and  $\overline{a}$  and  $\overline{a}$  and  $\overline{a}$  and

CORBA Tutorial Do

**CORBA Tutorial** 

Ρ

**CORBA Object Collaboration**

**CORBA Object Collaboration** 

: NAME SERVICE

1: resolve ("Quoter")

1: resolve ("Quo

: BROKER

ROKER

# **For this to work transparently the ORB should CORBA Tutorial Douglas C. Schmidt** Douglas C. Schmidt Douglas C. Schmidt Douglas C. Schmidt

UC Irvine

О C

෬

# **Fundamental CORBA Design Principles**

O

**Collaborating objects can be either remote or** 

Collaborating objects can be either remote or<br>local

i.e., distributed or collocated

 $i.e.,$ 

distributed or collocated

O

support nested upcalls and collocation

support nested upcalls and

collocation

For this to work transparently the ORB should

optimizations

optimizations

- Separation of interface and implementation
	- **–** Clients depend on interfaces, not implementations

: QUOTE SERVICE

**SERVICE** 

: AUTHEN-TICATION

AUTHEN-**ICATION** 

3: timestamp()

ŧ

 $\ddot{m}$ 

**Counts** 

: NETWORK TIME

NETWORK

2: authenticate (broker)

authenticate (broker)

4: get\_quote ("ACME ORB, Inc.")

get\_quote

("ACME ORB, Inc.")

- Location transparency
- Separation of interface and implementation<br>
 Clients depend on interfaces, not implem<br>
 Location transparency<br>
 Service use is orthogonal to service loca<br>
 Access transparency<br>
Invoke operations on objects **–** Service use is orthogonal to service location
- Location transparency<br>
 Service use is ortho<br>
 Access transparency<br>
 Invoke operations of<br>
 Typed interfaces<br>
© Niest references • Access transparency
	- **–** Invoke operations on objects
- Typed interfaces
	- **–** Object references are typed by interfaces
- Access transparency<br>
 Invoke operations<br>
 Typed interfaces<br>
 Object references<br>
 Support of multiple in<br>
Inheritance extend ■ Typed interfaces<br>
- Object referer<br>
■ Support of multip<br>
- Inheritance ex<br>
JC Irvine 0
- Support of multiple inheritance of interfaces<br>
 Inheritance extends, evolves, and special<br>
UC Irvine<br>  $\begin{array}{ccc}\n\bullet & \bullet & \bullet \\
\hline\n\bullet & \bullet & \bullet\n\end{array}$ **–** Inheritance extends, evolves, and specializes behavior

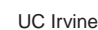

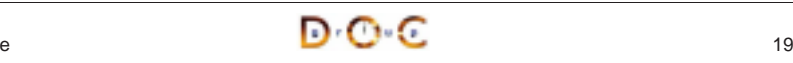

# **Related Work**

- Traditional RPC (e.g., DCE)
	- **–** Only supports "procedural" integration of application services
- Traditional RPC (e.g., DCE)<br>
 Only supports "procedura<br>
 Doesn't provide object at<br>
 Doesn't address inheritar<br>
 Windows COM/DCOM/COM **–** Doesn't provide object abstractions, async message passing, or dynamic invocation
	- **–** Doesn't address inheritance of interfaces

# • Windows COM/DCOM/COM+

- **–** Traditionally limited to desktop applications
- Windows COM/DCOM/COM+<br>- Traditionally limited to desk<br>- Does not address heteroge **–** Does not address heterogeneous distributed computing

# **Related Work (cont'd)**

## · Java RMI

- **–** Limited to Java only
	- \* Can be extended into other languages, such as C or C++, by using <sup>a</sup> bridge across the Java Native Interface (JNI)
- Java RMI<br>
 Limitec<br>
\* Can<br>
using<br>
 Well-st<br>
with th<br>
\* e.g., \* Can be extended into other languages, such as C or C++, by<br>using a bridge across the Java Native Interface (JNI)<br>Well-suited for all-Java applications because of its tight integrat<br>with the Java virtual machine<br>\* e.g., **–** Well-suited for all-Java applications because of its tight integration with the Java virtual machine
	- \* e.g., can pass both object data and code by value
	- e.g., can pass both object data and code by value<br>However, many challenging issues remain unresolve<br>  $e.g.,$  security, robustness, and versioning<br>  $e.g.,$  security, robustness, and versioning **–** However, many challenging issues remain unresolved
	- \* e.g., security, robustness, and versioning

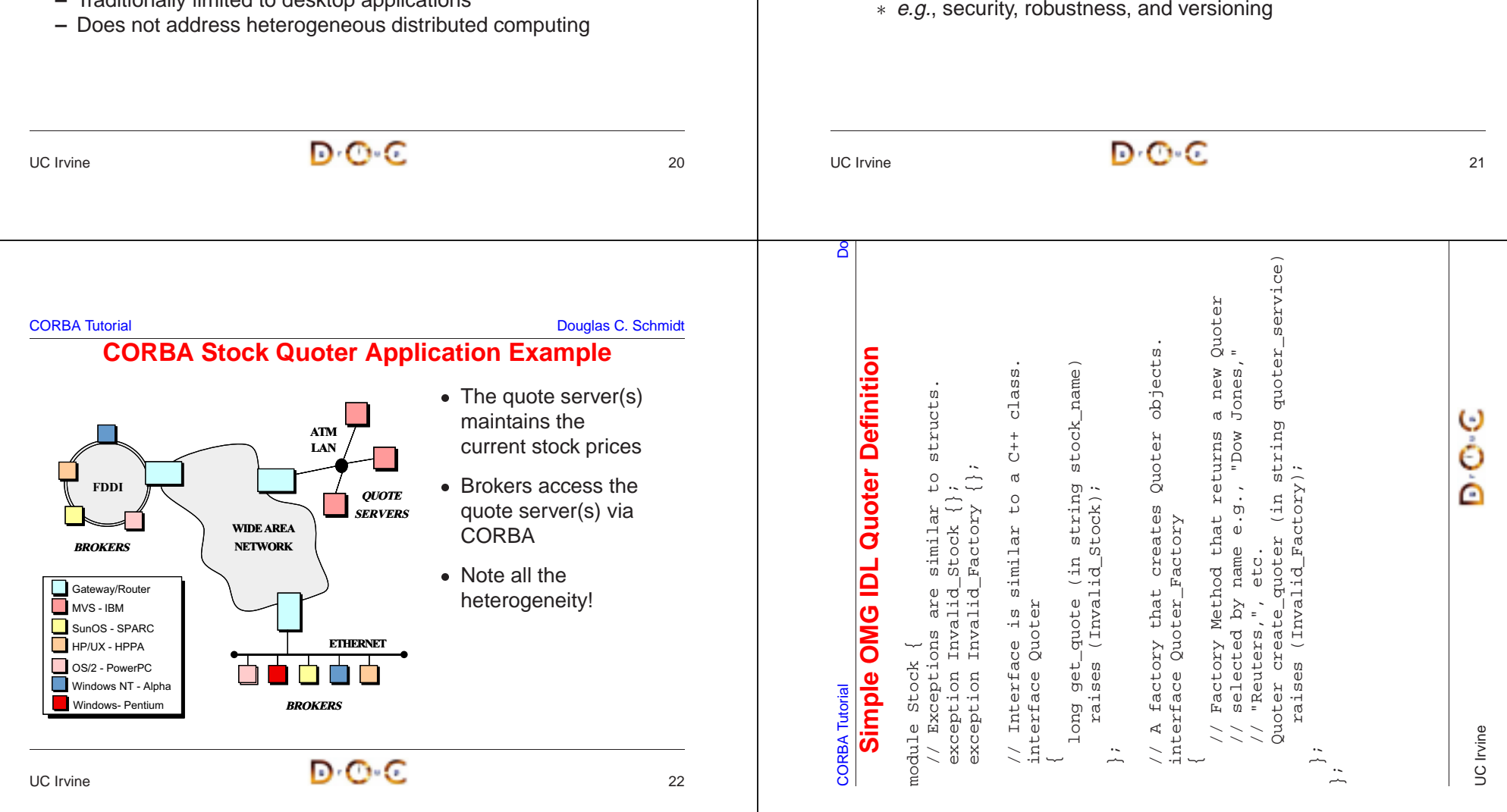

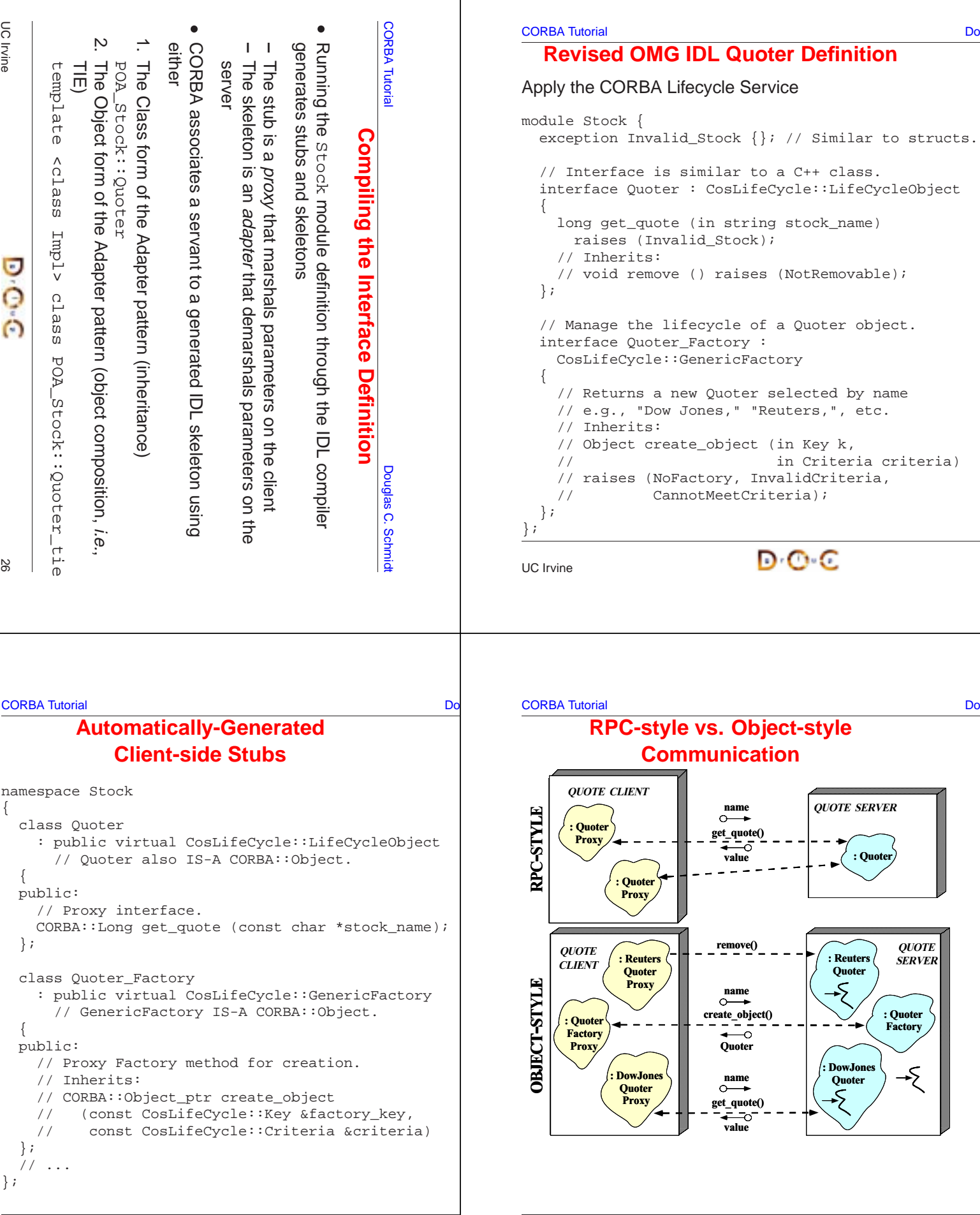

D-O-C

UC Irvine

**D**<sup>-</sup>C-C

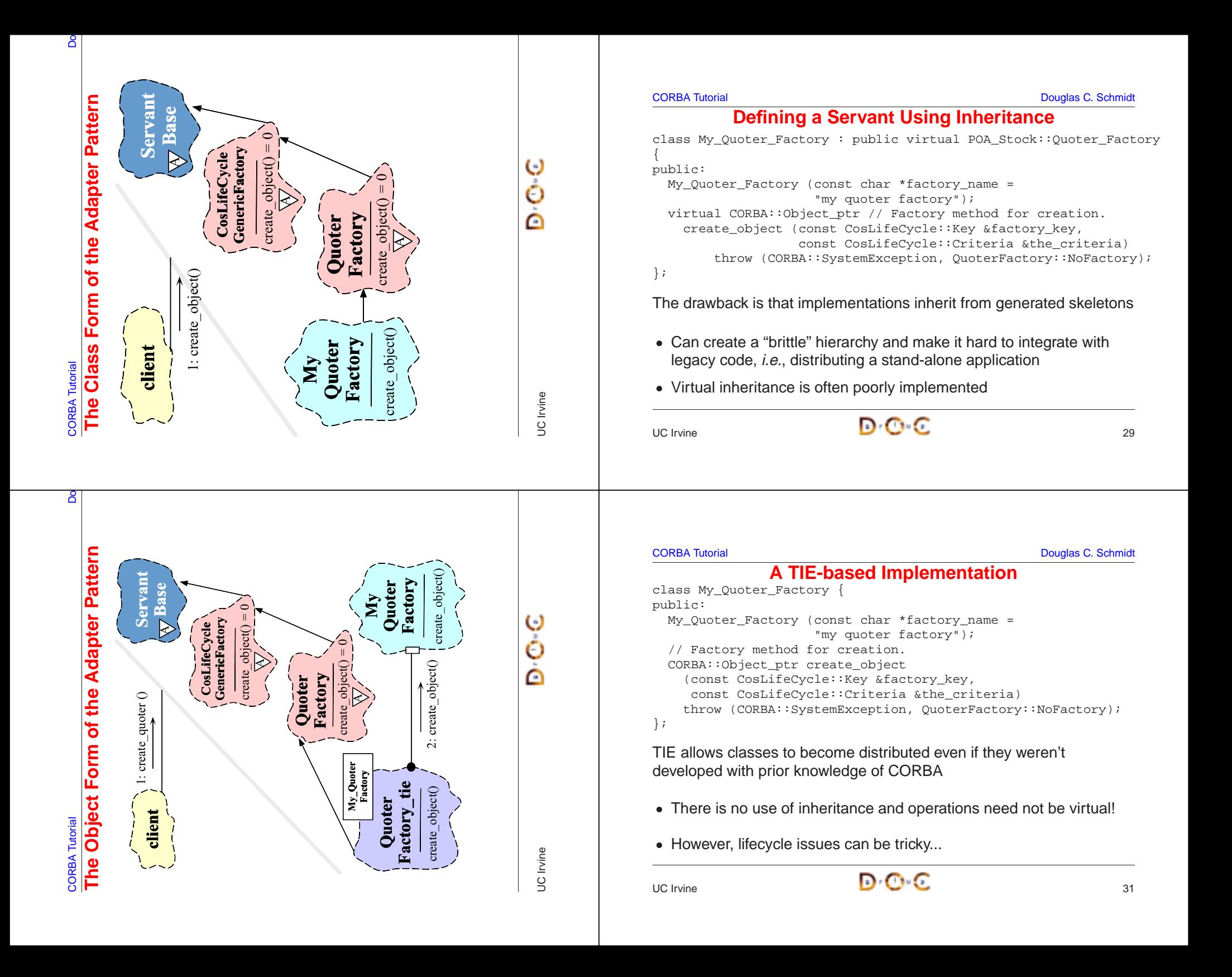

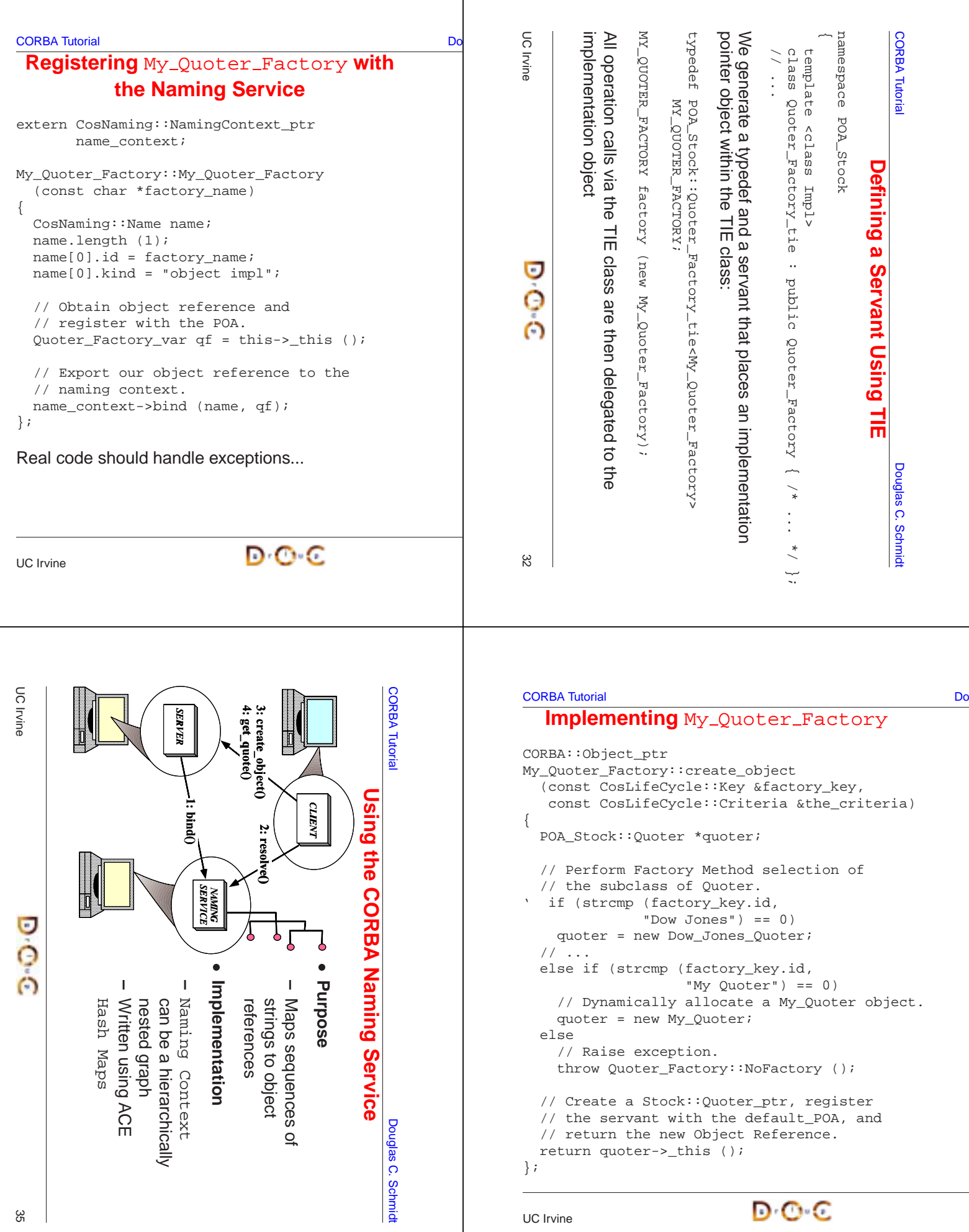

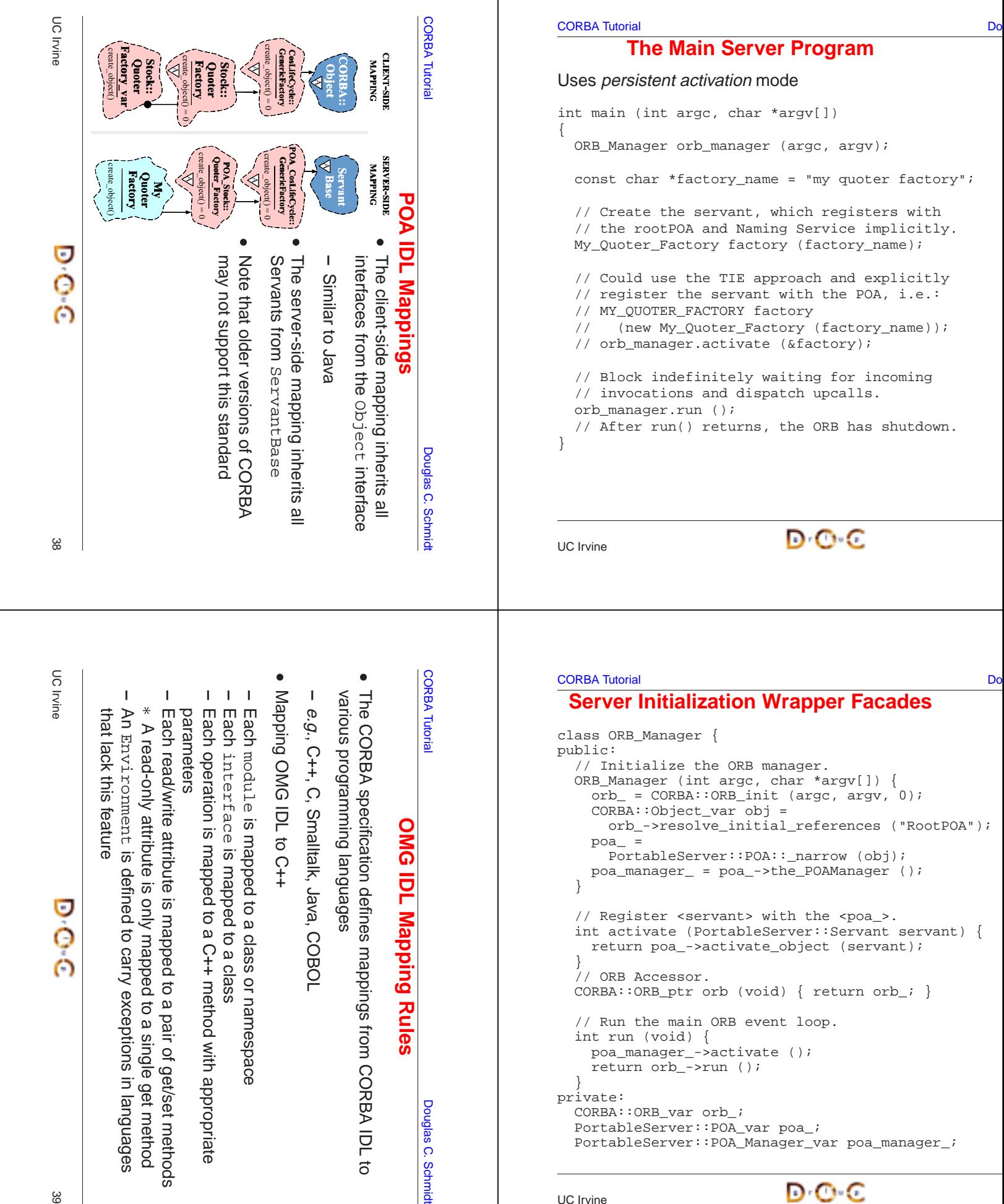

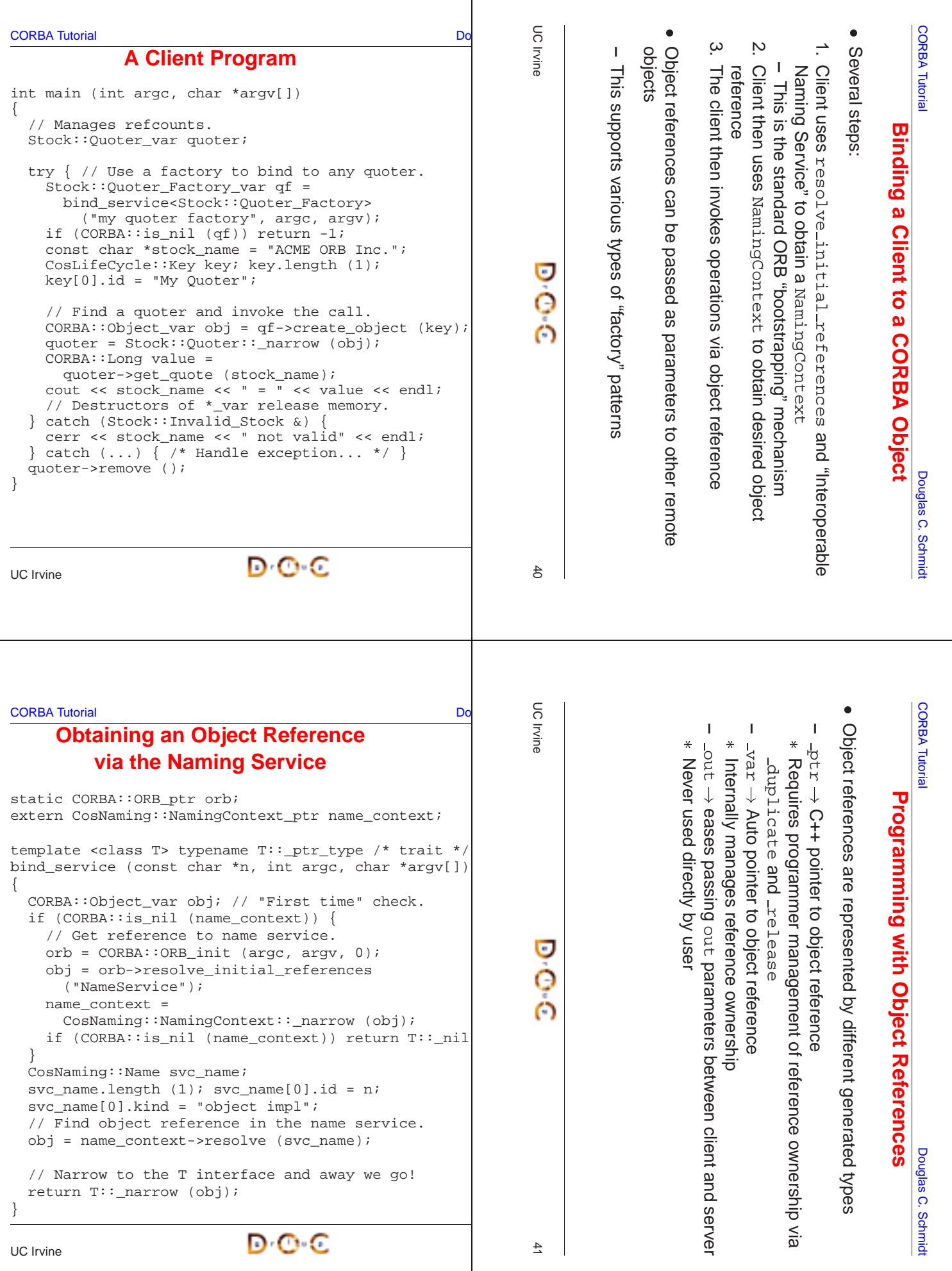

**CORBA Tutorial CORBA Tutorial CORBA Tutorial CORBA Tutorial CORBA Tutorial CORBA Tutorial CORBA Tutorial CORB** 

# **Coping with Changing Requirements**

- New Quoter features
	- **–** Format changes to extend functionality
	- **–** New interfaces and operations
- New Quoter features<br>
 Format changes to<br>
 New interfaces and<br>
 Improving existing Q<br>
 Batch requests 0
	- **–** Batch requests
- Leveraging new ORB features
	- **–** Asynchronous Method Invocations (AMI)
- Improving existing Quoter features<br>
→ Batch requests<br>
 Leveraging new ORB features<br>
→ Asynchronous Method Invocatio<br>
→ Server location independence (r **–** Server location independence (requires smart ORB)

```
CORBA Tutorial CORBA Tutorial CORBA Tutorial CORBA Tutorial CORBA Tutorial CORBA Tutorial CORBA Tutorial CORB
                                     New Formats
```
For example, percentage that stock increased or decreased since start of trading day, volume of trades, etc.

```
module Stock
  // ...
  interface Quoter
  {
    long get_quote (in string stock_name,
                     out double percent change,
                     out long trading_volume)
      raises (Invalid_Stock);
  };
};
Note that even making this simple change would involve a great deal of
work for a sockets-based solution...
```

```
- Leveraging new ORB features<br>
- Asynchronous Method Invo<br>
- Server location independen<br>
JC Irvine
UC Irvine\overline{a} and \overline{b} and \overline{a} and \overline{a} and \overline{a} and \overline{a} and \overline{a} and \overline{a} and \overline{a} and \overline{a} and \overline{a} and \overline{a} and \overline{a} and \overline{a} and \overline{a} and \overline{a} and \overline{a} and 
                                                                                                                                                                                                                                                                                                                                                         UC Irvine\overline{a} and \overline{b} and \overline{a} and \overline{a} and \overline{a} and \overline{a} and \overline{a} and \overline{a} and \overline{a} and \overline{a} and \overline{a} and \overline{a} and \overline{a} and \overline{a} and \overline{a} and \overline{a} and \overline{a} and
```
CORBA Tutorial Douglas C. Schmidt

# **Adding Features Unobtrusively**

Interface inheritance allows new features to be added without breaking existing interfaces

```
module Stock
{
  // ...
  interface Quoter \{ /* ... */ \};
  interface Stat_Quoter : Quoter // a Stat_Quoter IS-A Quoter
  {
    long get_stats (in string stock_name,
                    out double percent_change,
                    out long trading_volume)
      raises (Invalid_Stock);
 };
};
```
Note that there are no changes to the existing Quoter interface

{

**CORBA Tutorial Douglas C. Schmidt** Douglas C. Schmidt Douglas C. Schmidt Douglas C. Schmidt

# **New Interfaces and Operations**

```
For example, adding a trading interface
```

```
module Stock {
  // Interface Quoter_Factory and Quoter same as before.
  interface Trader {
    void buy (in string name,
               inout long num_shares,
               in long max value) raises (Invalid Stock);
    void sell (in string name,
               inout long num_shares,
               in long min value) raises (Invalid Stock);
  };
 interface Trader_Factory \{ / * ... * / \};
};
```
Multiple inheritance is also useful to define <sup>a</sup> full service broker:

interface Full\_Service\_Broker : Stat\_Quoter, Trader {};

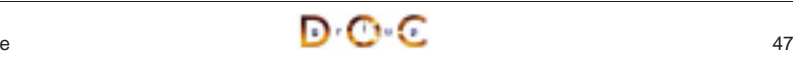

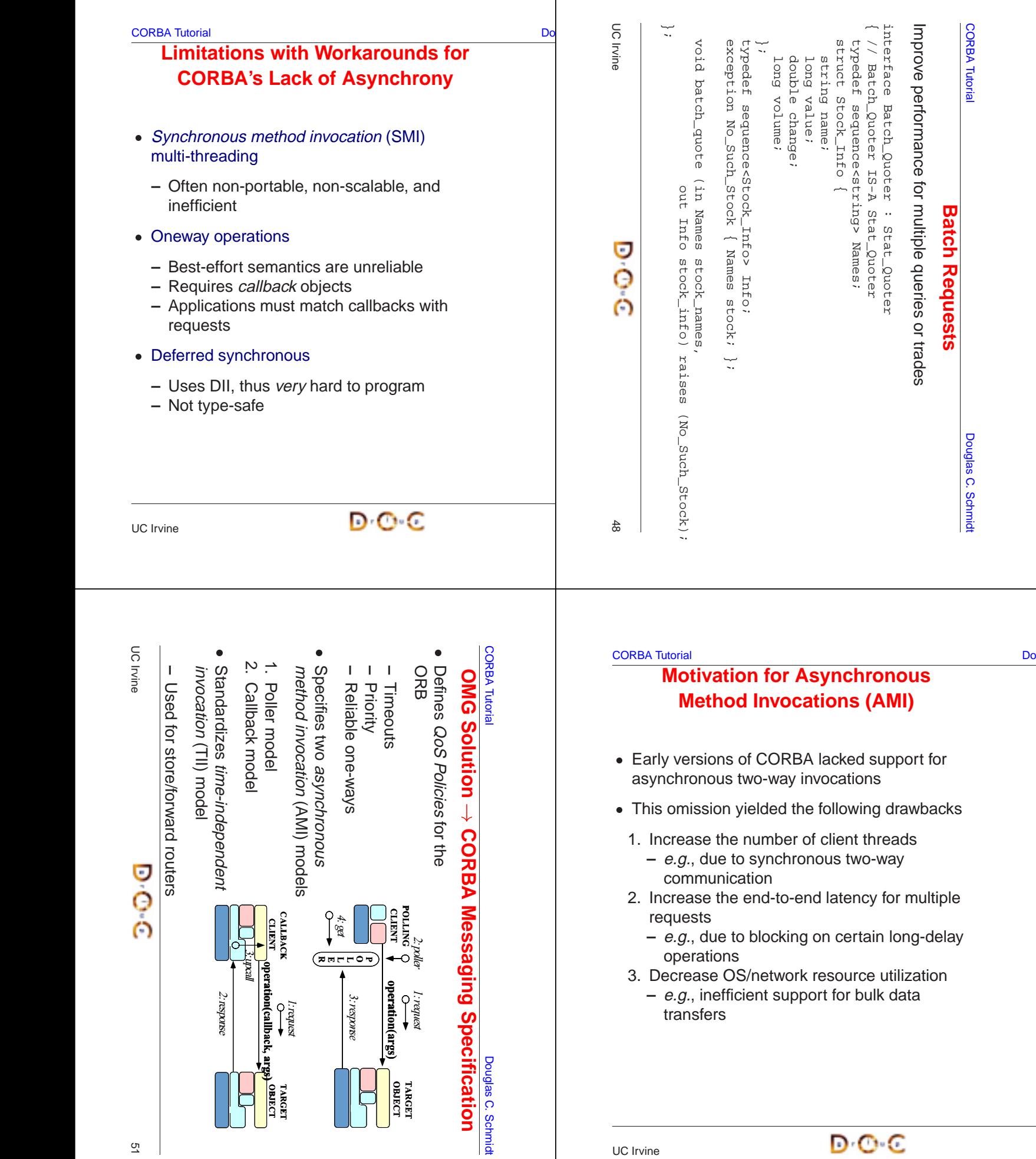

#### **CORBA Tutorial CORBA Tutorial CORBA Tutorial CORBA Tutorial CORBA Tutorial CORBA Tutorial CORBA Tutorial CORB**

#### **AMI Callback Overview**Implied-IDL for client-side: **OUOTE OUOTE STOCK** CLIENTmodule Stock { **CLIENT**  QUOTER <sup>4</sup> // ReplyHandler. stock\_name interface AMI\_QuoterHandler get\_quote ("IBM") : Messaging::ReplyHandler { // Callback method. ∸ void get quote (in long return value);  $\Omega$ value}; CORBA::ULong interface Quoter { Quoter IDL Interface: // Two-way synchronous operation. module Stock { long get\_quote (in string stock\_name); interface Quoter { { // Two-way operation to // Two-way asynchronous operation. // get current stock value. void sendc\_get\_quote // 2. Marshal long get quote (AMI\_QuoterHandler handler, (in string stock\_name); in string stock); }; }; // ... }; // 6. Return } }; UC IrvineUC Irvine $\overline{c}$  and  $\overline{c}$  and  $\overline{c}$  and

CORBA Tutorial Douglas C. Schmidt

# **Example: AMI Callback Client**

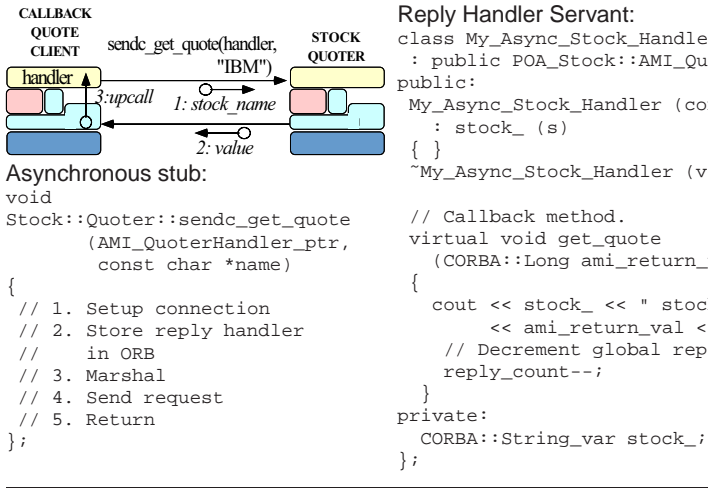

Reply Handler Servant: class My\_Async\_Stock\_Handler : public POA\_Stock::AMI\_QuoterHandler { My\_Async\_Stock\_Handler (const char \*s) ˜My\_Async\_Stock\_Handler (void) { } // Callback method. virtual void get\_quote (CORBA::Long ami\_return\_val) cout << stock\_ << " stock: " << ami\_return\_val << endl; // Decrement global reply count.

#### CORBA Tutorial Douglas C. Schmidt

# **Example: Synchronous Client**

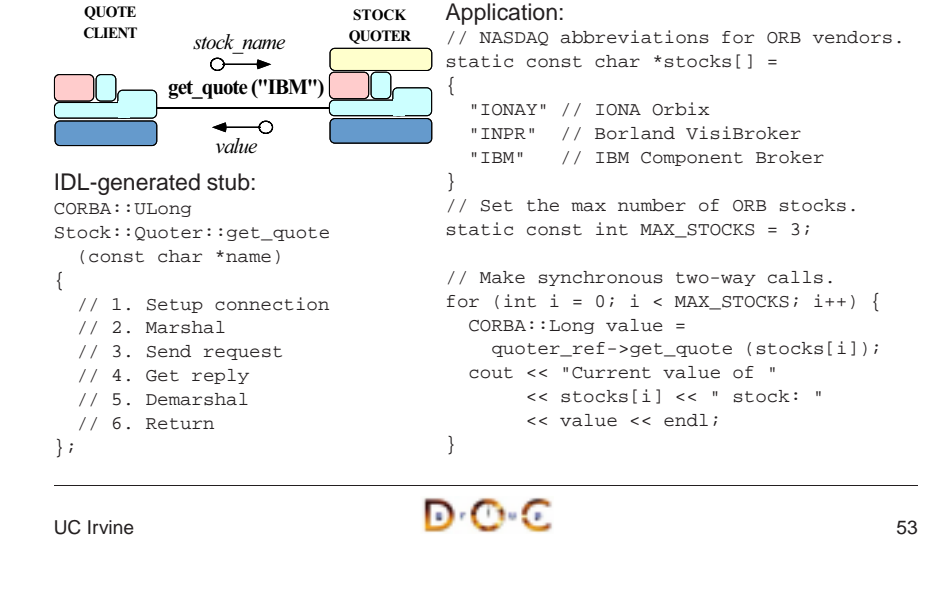

# **CORBA Tutorial Douglas C. Schmidt** C. Schmidt C. Schmidt Douglas C. Schmidt Douglas C. Schmidt

# **Example: AMI Callback Client (cont'd)**

// Global reply count int reply\_count <sup>=</sup> MAX\_STOCKS; // Servants. My\_Async\_Stock\_Handler \* handlers[MAX\_STOCKS]; // Objrefs. Stock::AMI\_QuoterHandler\_var handler\_refs[MAX\_STOCKS];

int i;

```
// Initialize ReplyHandler
// servants.
for (i = 0; i < \text{MAX} STOCKS; i++)
 handlers[i] = new
 My_Async_Stock_Handler (stocks[i]);
```
// Initialize ReplyHandler object refs. for  $(i = 0; i <$  MAX STOCKS;  $i++$ ) handler refs[i] = handlers[i]->\_this ();

// Make asynchronous two-way calls // using the callback model. for  $(i = 0; i <$  MAX STOCKS;  $i++$ ) quoter\_ref->sendc\_get\_quote (handler\_refs[i], stocks[i]);

// ...

```
// Event loop to receive all replies.
while (reply count > 0)
  if (orb->work_pending ())
    orb->perform_work ();
  else...
```

```
UC Irvine
```
 $\overline{a}$   $\overline{b}$   $\overline{c}$   $\overline{c}$   $\overline{c}$   $\overline{c}$   $\overline{c}$   $\overline{c}$   $\overline{c}$   $\overline{c}$   $\overline{c}$ 

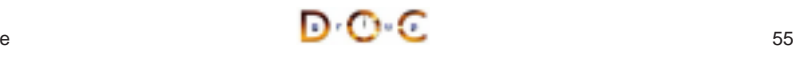

## **CORBA Tutorial Douglas C. Schmidt** Douglas C. Schmidt Douglas C. Schmidt Douglas C. Schmidt

δ

# **Additional Information on AMI**

- Messaging specification is integrated into CORBA spec.
	- **–** www.omg.org
- Messaging specification is integrated into CORBA spec.<br>
 www.omg.org<br>
See Vinoski's CACM article on CORBA 3.0 for more info<br>
 www.cs.wustl.edu/~schmidt/vinoski-98.pdf.gz<br>
See our papers on AMI  $\bullet$ • See Vinoski's CACM article on CORBA 3.0 for more info.<br>
– www.cs.wustl.edu/∼schmidt/vinoski-98.pdf.gz<br>
• See our papers on AMI<br>
– www.cs.wustl.edu/∼schmidt/report-doc.html<br>
– www.cs.wustl.edu/∼schmidt/PDF/ami1.pdf<br>
– ww
	- **–** www.cs.wustl.edu/ schmidt/vinoski-98.pdf.gz
- See our papers on AMI
	- **–** www.cs.wustl.edu/ schmidt/report-doc.html
	- **–** www.cs.wustl.edu/ schmidt/PDF/ami1.pdf
	- **–** www.cs.wustl.edu/ schmidt/PDF/ami2.pdf
- See our papers on AMI<br>
 www.cs.wustl.edu/∼s<br>
 www.cs.wustl.edu/∼s<br>
 www.cs.wustl.edu/∼s<br>
 See TAO release to exp<br>
 \$TAO\_ROOT/examp 0
	- **–** \$TAO ROOT/examples/AMI/

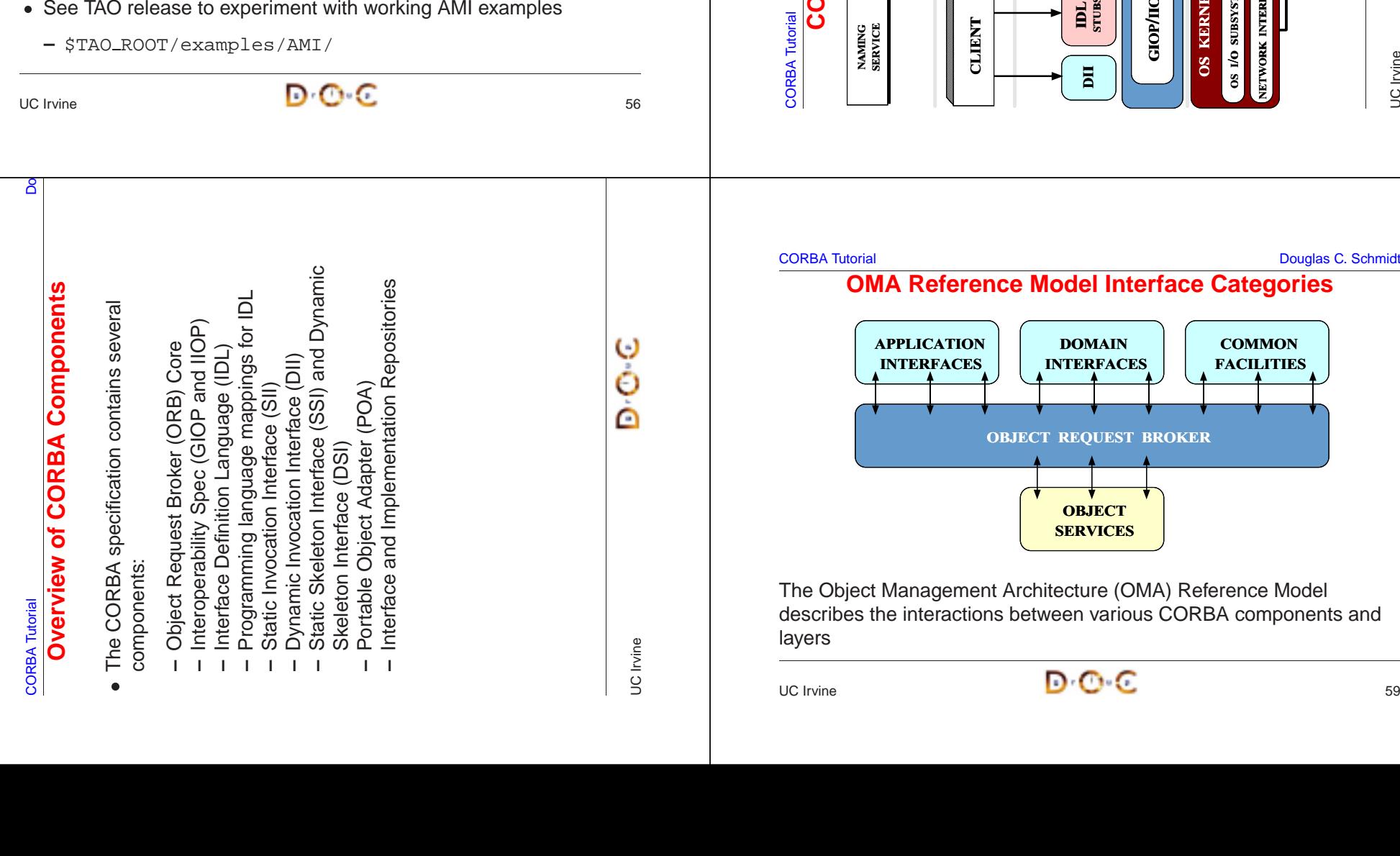

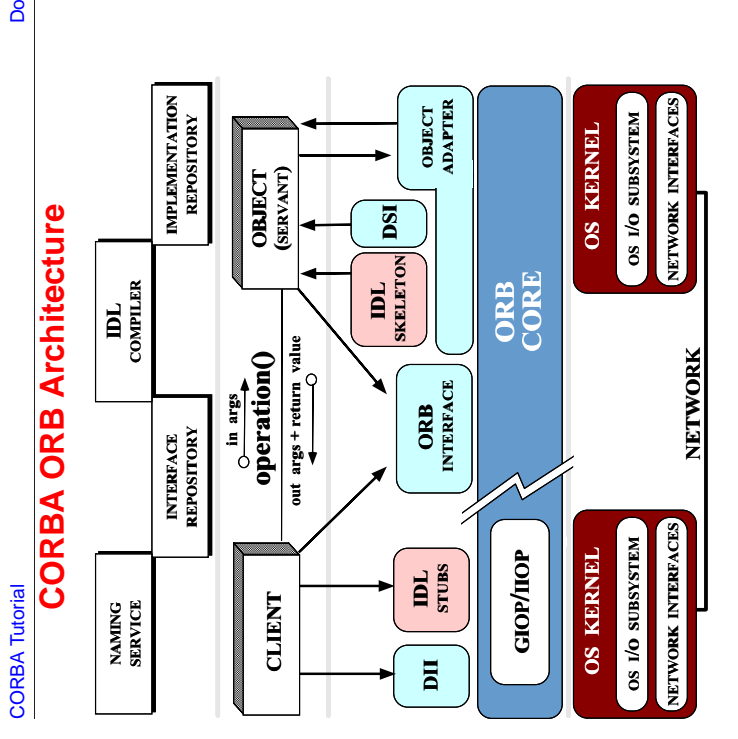

Douglas C. Schmidt

UC Irvine

ြစ်

# **<b>Model Interface Categories**

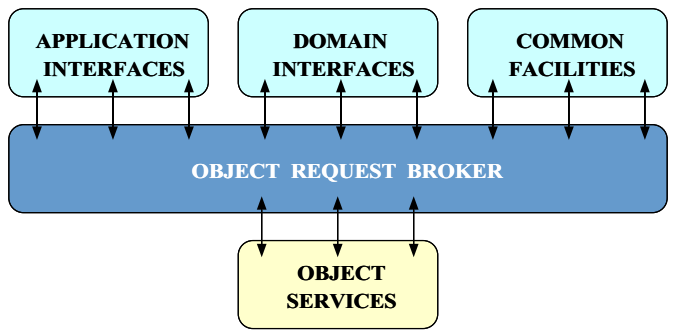

nt Architecture (OMA) Reference Model ons between various CORBA components and

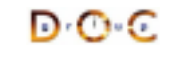

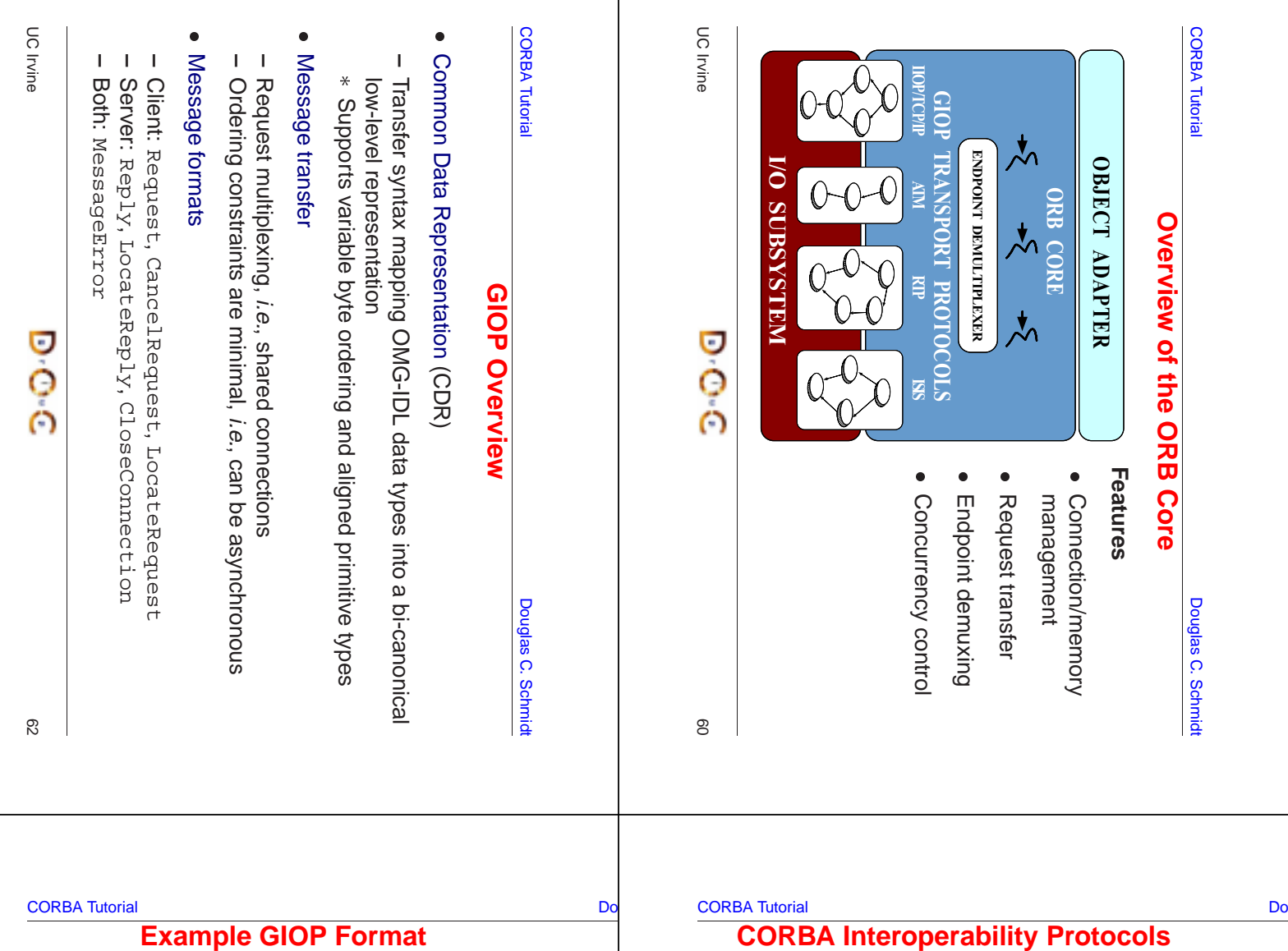

```
module GIOP {
  enum MsgType {
    Request, Reply, CancelRequest,
    LocateRequest, LocateReply,
    CloseConnection, MessageError
  };
  struct MessageHeader {
    char magic[4];
    Version GIOP_version;
    octet byte_order; // Fragment bit in 1.1.
    octet message_type;
    unsigned long message_size;
  };
  struct RequestHeader {
    IOP::ServiceContextList service_context;
    unsigned long request_id;
    // Reliable one-way bits in 1.2
    boolean response_requested;
    sequence<octet> object_key;
    string operation;
    Principal requesting_principal;
  };
  // ...
```
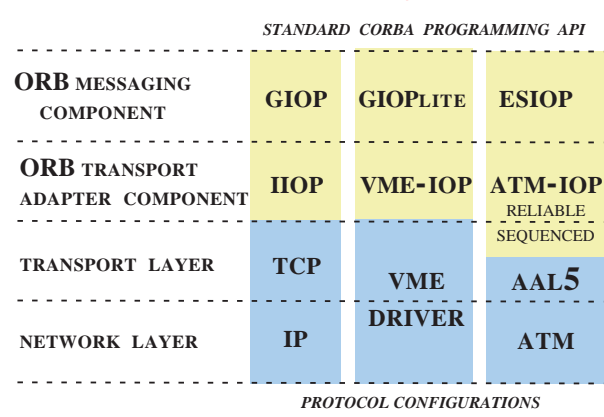

# $\overline{\phantom{a}}$   $\overline{\phantom{a}}$   $\overline{\phantom{a}}$   $\overline{\phantom{a}}$  GIOP

- **–** Enables ORB-to-ORB interoperability
- III DE L'INTERNATION DE L'INTERNATIONALE DE L'INTERNATIONALE DE L'INTERNATIONALE DE L'INTERNATIONALE DE L'INTE
	- **–** Works directly over TCP/IP, no RPC
- esia de la contra el segundo el español de la contra el estado el estado el estado el estado el estado el esta
	- **–** e.g., DCE, DCOM, wireless, etc.

D O C

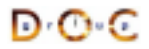

# **IIOP Overview**

- IIOP adds to GIOP semantics for TCP/IP connection management • IIOP adds to GIOP semantics for TCP/IP connection management<br>• IIOP bundled with Netscape 4.0<br>• Inter-ORB Engine available from SunSoft<br>- ftp://ftp.omg.org/pub/interop/iiop.tar.Z
- 
- IIOP bundled with Netscape 4.0<br>■ Inter-ORB Engine available from SunSoft
	- **–** ftp://ftp.omg.org/pub/interop/iiop.tar.Z
- $\bullet$ 
	- **–** However, TAO adds many enhancements and optimizations

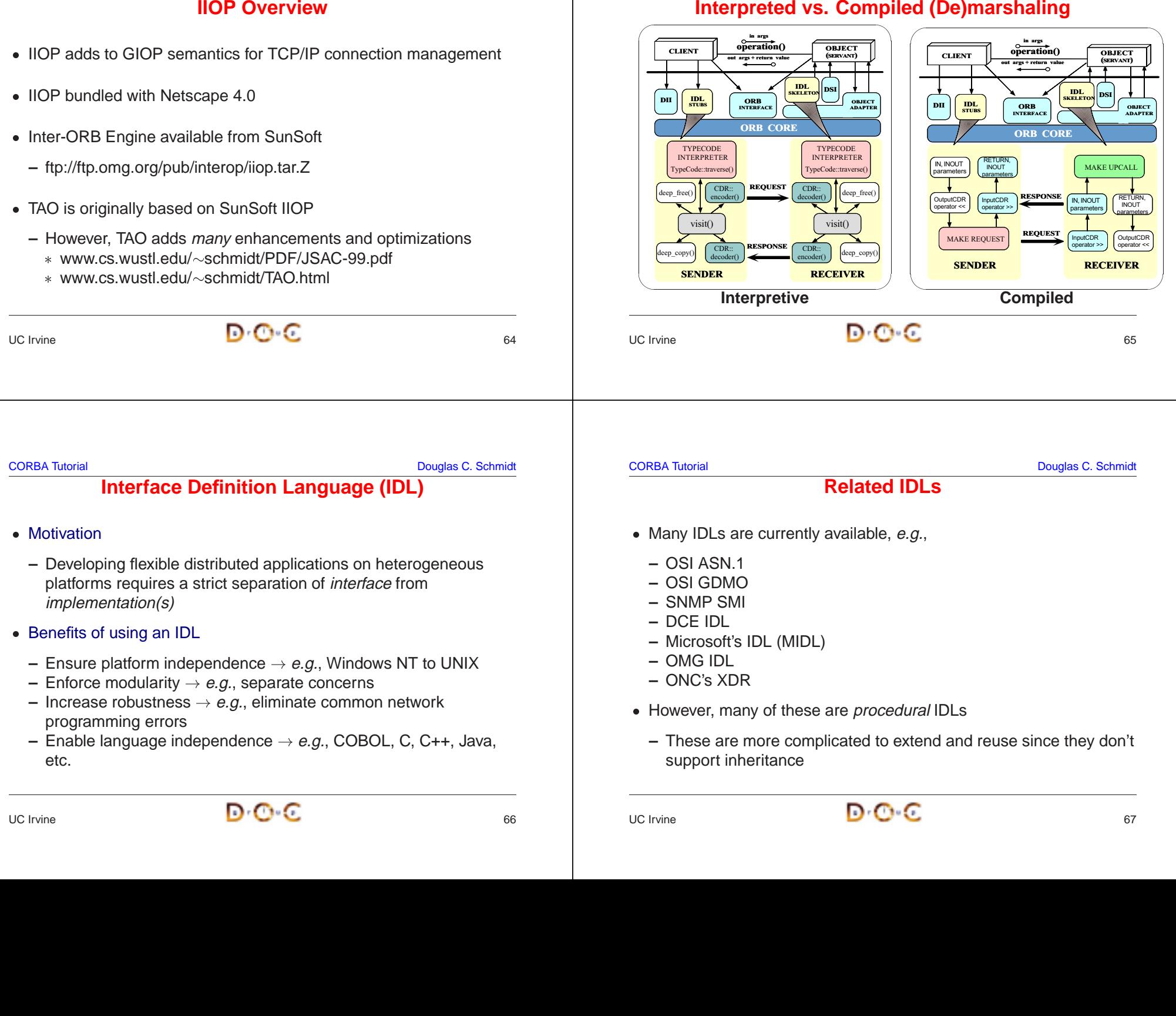

 $\subset$ 

DII

deep\_free()

CLIENT

**THE STUBS** NTERFACE

 TYPECODE INTERPRETERypeCode::trave CD<sub>R</sub> encoder()

IDL STUBS

 $visit()$ 

operation()

out args + return value

ORB CORE

REQUEST

# $\overline{c}$  66

UC Irvine

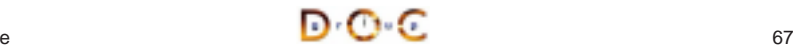

 $\bigwedge$ 

OBJECTADAPTER

 RETURN, INOUTparameters

DSI

MAKE UPCALL

**OBJECT** (SERVANT)

IDL SKELETON

> IN, INOUTparameters

# $\bigwedge$

DII

 IN, INOUT paramete

OutputCDR operator <<

CLIENT

**I** STUBS ORB

IDL STUBS

 RETURN, INOUT parameters InputCDR operator >>

operation()

ORB CORE

RESPONSE

args + re

 $\overline{\text{OBJECT}}$   $\left(\text{SERYANT}\right)$ 

OBJECT<br>ADAPTER

deep free()

 $visit()$ 

 TYPECODE INTERPRETERTypeCode::traver

C<sub>DR</sub> decoder()

IDL SKELETON

DSI

(SERVANT)

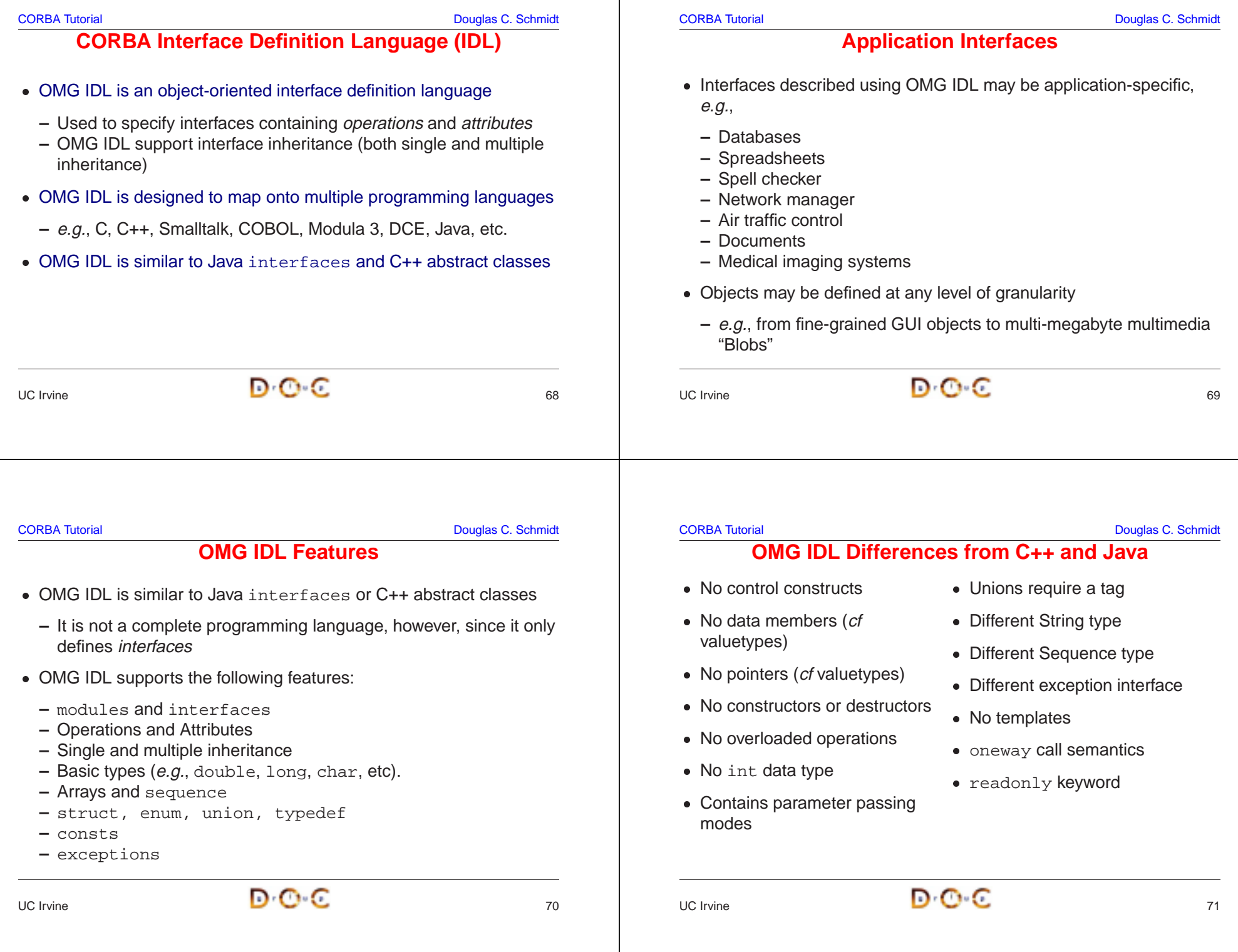

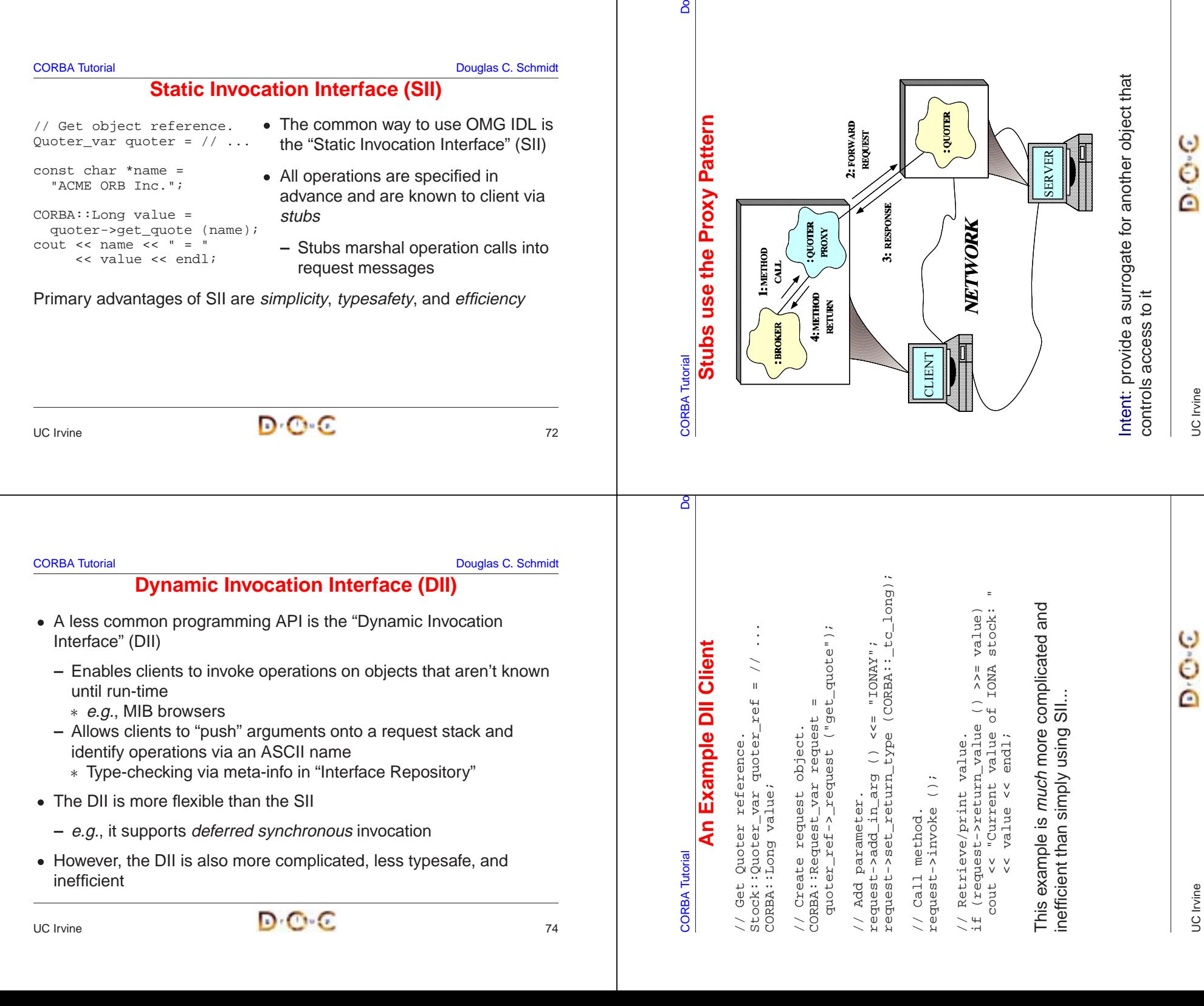

IDL compiler

client-side

objects

parameter demarshaling

### CORBA Tutorial Douglas C. Schmidt

**Static and Dynamic Skeleton Interface**

• The Static Skeleton Interface (SSI) is generated automatically by the

■ The Static Skeleton Interface (SSI) is generated automatically by the<br>
IDL compiler<br>
— The SII performs the operation demuxing/dispatching and<br>
parameter demarshaling<br>
■ The Dynamic Skeleton Interface (DSI) provides ana

**–** The DSI lets server code handle arbitrary invocations on CORBA

**–** The SII performs the operation demuxing/dispatching and

• The Dynamic Skeleton Interface (DSI) provides analogous

functionality for the server-side that the DII provides on the

• The Dynamic Skeleton Interface (DSI) provides analogous<br>functionality for the server-side that the DII provides on the<br>client-side<br>- It is defined primarily to build ORB "Bridges"<br>- The DSI lets server code handle arbitr

**–** It is defined primarily to build ORB "Bridges"

# **Object References**

- An "object reference" is an opaque handle to an object
	- **–** It identifies the object's location
- An "object reference" is an opaque handle to an object<br>
 It identifies the object's location<br>
 Object references may be passed among processes of<br>
hosts<br>
 The underlying CORBA ORB will correctly convert of<br>
references  $\bullet$ hosts
- Object references may be passed among processes on separate<br>hosts<br>— The underlying CORBA ORB will correctly convert object<br>references into a form that can be transmitted over the network<br>— The ORB provides the receiver w **–** The underlying CORBA ORB will correctly convert object references into a form that can be transmitted over the network
- **–** The ORB provides the receiver with <sup>a</sup> pointer to <sup>a</sup> proxy in its own address space
	- \* This proxy refers to remote object implementation
- 
- **–** e.g., supports peer-to-peer interactions and distributed callbacks

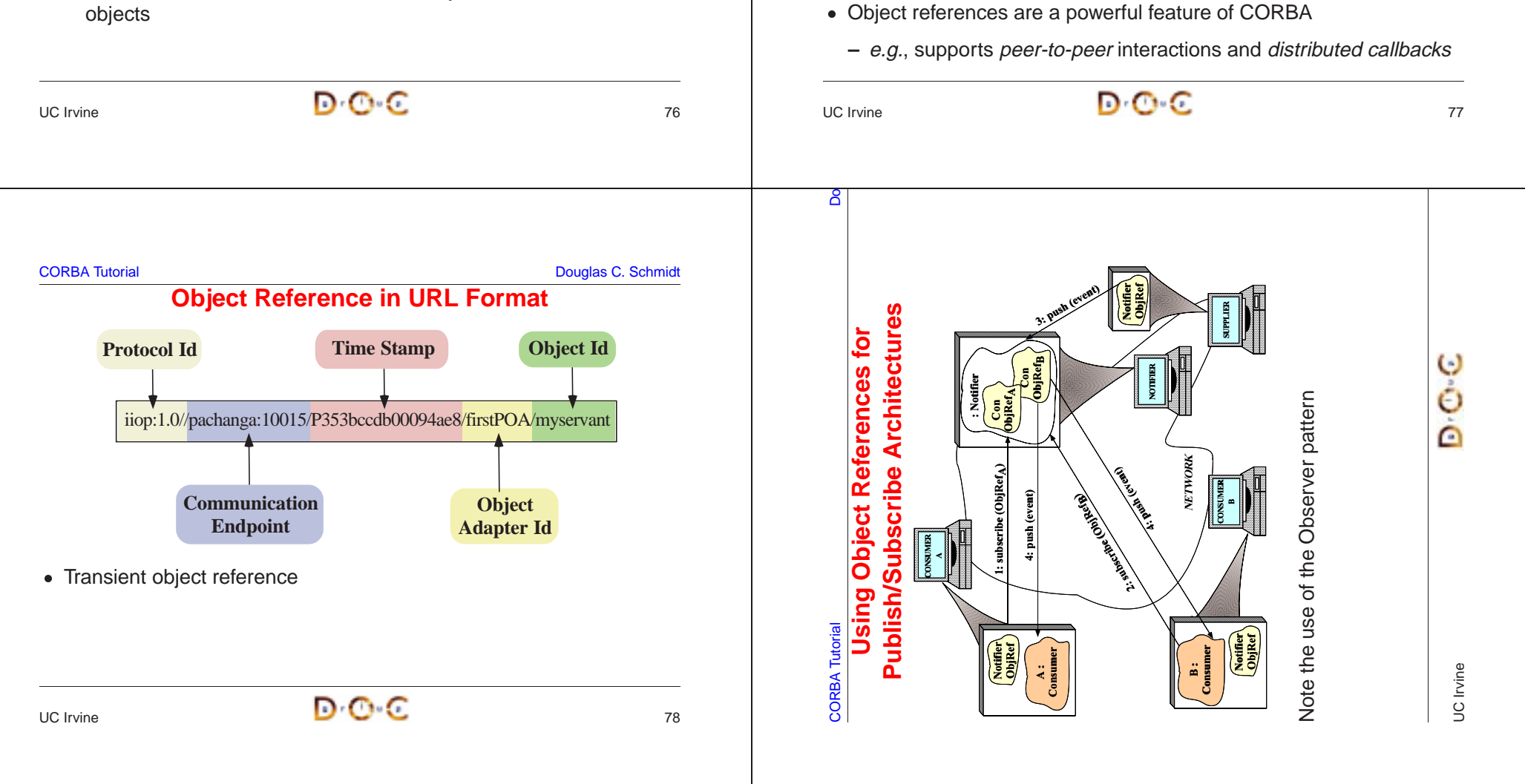

![](_page_20_Picture_732.jpeg)

 $\mathbf{I}$ 

UC Irvine

జ

**The POA Architecture**

The POA Architecture

**CORBA** Tutorial

POA Manager

POA Manager

Object Id<br>Object Id<br>Object Id<br>Object Id Object Id Object Id Object Id

9999

SERVANT

**SERVANT** 

**POA B** adapter activator

Adapt<br>Activa Activator

> **Active Object Map RootPOA**

ctive Object Map RootPOA

Object Id

Servan<br>Activa Activator

**Active Object Map** default servant **POA A**

default servant

Object Map

SERVANT

**SERVANT** 

SERVANT

**SERVANT** 

# **Design Goals of the Portable Object Adapter**

**Overview of the Portable Object Adapter (POA)** SERVANTS**SERVANTS SERVANTS SERVANTS** • Creates object refs<br>• Activates and deac<br>objects<br>• Etherealizes and in<br>servants<br>• Maps requests to s SERVANTS OBJECT ID OBJECT ID OBJECT ID **PERSISTENT**  OBJECT IDPOA OBJECT IDRoot POA0 ACTIVE OBJECT MAP**OBJECT ADAPTER ORB CORE**  $e.g.,$  telecom MIBs,<br>enterprise servers I/O SUBSYSTEMUC Irvine $\overline{\phantom{a}}$  and  $\overline{\phantom{a}}$  and  $\overline{\phantom{a}}$  and  $\overline{\phantom{a}}$  and  $\overline{\phantom{a}}$  and  $\overline{\phantom{a}}$  and  $\overline{\phantom{a}}$  and  $\overline{\phantom{a}}$  and  $\overline{\phantom{a}}$  and  $\overline{\phantom{a}}$  and  $\overline{\phantom{a}}$  and  $\overline{\phantom{a}}$  and  $\overline{\phantom{a}}$  and  $\overline{\phantom{a}}$  a CORBA Tutorial Do റ്റ്

## **POA Features**

- Creates object refs
- objects
- Activates and deactivates<br>
objects<br>
 Etherealizes and incarnat<br>
servants<br>
 Maps requests to servant<br>
The POA is very important fo • Etherealizes and incarnates servants
- 

• Etherealizes and incarnates<br>servants<br>• Maps requests to servants<br>The POA is very important for<br>certain applications<br>•  $e.g.,$  telecom MIBs, • Maps requests to servants<br>The POA is very important for<br>certain applications<br>• e.g., telecom MIBs,<br>enterprise servers The POA is very important for certain applications

· e.g., telecom MIBs, enterprise servers

**Active Object Map**

ive Object Map

servant activator

SERVANT SERVANT

**SERVANT** 

Object Id Object Id Object Id

1999

SERVANT SERVANT

SERVAN<br>SERVAN SERVAN

**POA C**

Servant Locator

> servant locator

POA Manager

POA Ma

User defined object POA object

UC Irvine

Ò

ò

Pointer Object reference **Legend**

# • Objects with persistent & transient identities<br>• Transient objects with minimal programming<br>• Transparent activation & deactivation of serv<br>• Implicit and explicit servant activation<br>• A single servant can support multip Transient objects with minimal programming effort and overhead<br>• Transparent activation & deactivation of servants<br>• Implicit and explicit servant activation<br>• A single servant can support multiple object identities<br>• Mult • Transparent activation & deactivation of servants<br>• Implicit and explicit servant activation<br>• A single servant can support multiple object iden<br>• Multiple (nested) instances of the POA in a serve<br>• POA behavior is dicta • Implicit and explicit servant activation<br>• A single servant can support multiple<br>• Multiple (nested) instances of the PO<br>• POA behavior is dictated by creation<br>• Servants can inherit from skeletons c A single servant can support multiple object identities<br>
• Multiple (nested) instances of the POA in a server pro<br>
• POA behavior is dictated by creation policies<br>
• Servants can inherit from skeletons or use DSI • Multiple (nested) instances of the POA in a server process<br>• POA behavior is dictated by creation policies<br>• Servants can inherit from skeletons or use DSI<br>JC Irvine • POA behavior is dictated by creation policies<br>• Servants can inherit from skeletons or use DSI<br> $\mathbf{D} \cdot \mathbf{C}$ • Servants can inherit from skeletons or use DSI<br>  $\mathbf{D} \cdot \mathbf{C} \cdot \mathbf{C}$ UC Irvine $\overline{\phantom{a}}$  and  $\overline{\phantom{a}}$  and  $\overline{\phantom{a}}$  and  $\overline{\phantom{a}}$  and  $\overline{\phantom{a}}$  and  $\overline{\phantom{a}}$  and  $\overline{\phantom{a}}$  and  $\overline{\phantom{a}}$  and  $\overline{\phantom{a}}$  and  $\overline{\phantom{a}}$  and  $\overline{\phantom{a}}$  and  $\overline{\phantom{a}}$  and  $\overline{\phantom{a}}$  and  $\overline{\phantom{a}}$  a

• Servants that are portable between ORBs

• Servants that are portable between ORBs<br>• Objects with persistent & transient identitie<br>• Transient objects with minimal programmin<br>• Transparent activation & deactivation of se<br>• Implicit and explicit servant activation

**CORBA Tutorial Douglas C. Schmidt CORBA Tutorial Douglas C. Schmidt CORBA Tutorial Douglas C. Schmidt CORBA Tutorial Douglas C. Schmidt CORBA Tutorial Douglas C. Schmidt CORBA Tutorial Douglas C. Schmidt CORBA Tutorial Do** 

# **POA Components**

- Client: Makes requests on an object through one of its references
- 
- **–** Generally, <sup>a</sup> server corresponds to <sup>a</sup> process
- **–** Client and server are "roles" <sup>a</sup> program can play both roles
- Client: Makes requests on an object through one of its references<br>• Server: Computational context for servants<br>- Generally, a server corresponds to a process<br>- Client and server are "roles" a program can play both role • Server: Computational context for servants<br>
– Generally, a server corresponds to a pro<br>
– Client and server are "roles" - a program<br>
• Object: A CORBA programming entity with<br>
and an implementation<br>
• Servant: A programm 0 and an implementation
- Object: A CORBA programming entity with an identity, an interface, and an implementation<br>
 Servant: A programming language entity that implements requests<br>
on one or more objects<br>
 Policy: Specifics the characteristics Servant: A programming language entity that implements requests<br>
on one or more objects<br>
Policy: Specifics the characteristics of a POA or child POA<br>
JC Irvine on one or more objects
- Policy: Specifics the characteristics of a POA or child POA • Policy: Specifics the characteristics of a POA or child POA

![](_page_21_Picture_24.jpeg)

# **POA Components (cont'd)**

- Object Id: A value that is used by the POA and by the implementation to identify <sup>a</sup> particular CORBA object
- Object Id: A value that is used by the POA and by the implementation to identify a particular CORBA object<br>
 Object Id values may be assigned by the POA, or b<br>
implementation<br>
 Object Id values are hidden from clients, **–** Object Id values may be assigned by the POA, or by the user implementation
	- **–** Object Id values are hidden from clients, encapsulated by references
	- **–** Object Ids have no standard form; they are managed by the POA as uninterpreted octet sequences
- Object Reference: Encapsulates an Object Id, a POA identity, and transport profiles
- $\bullet$
- Object Reference: Encapsulates an Object Id, a POA identity, and<br>transport profiles<br>• POA: A namespace for Object Ids and a namespace for child POA<br>– Nested POAs form a hierarchical name space for objects in<br>servers **–** Nested POAs form <sup>a</sup> hierarchical name space for objects in servers

# **POA Components (cont'd)**

- POA Manager: Encapsulates the processing state of associated POAs
	- **–** Can dispatch, hold, or discard requests for the associated POAs and deactivate POA(s)
- POA Manager: Encapsulates the processing state of associated<br>
POAs<br>
 Can dispatch, hold, or discard requests for the associated PO<br>
and deactivate POA(s)<br>
 Servant Manager: Two kinds of callback objects used to incarna  $\bullet$ and etherealize servants on demand
	- **–** ServantActivator!
	- **–** ServantLocator!
- Adapter Activator: Callback object used when a request is received for <sup>a</sup> child POA that does not exist currently
	- **–** The adapter activator can then create the required POA on demand

![](_page_22_Picture_929.jpeg)

**CORBA Tutorial Douglas C. Schmidt** Douglas C. Schmidt Douglas C. Schmidt Douglas C. Schmidt

**Creating <sup>a</sup> Child POA Getting the Root POA** // ORB is ''locality constrained'' CORBA::PolicyList policies (2); CORBA::ORB\_var orb <sup>=</sup> CORBA::ORB\_init (argc, argv); policies[0] <sup>=</sup> root\_POA->create\_id\_assignment\_policy // Root POA is the default POA (locality constrained) (PortableServer::IdAssignmentPolicy::USER\_ID); CORBA::Object\_var obj <sup>=</sup> orb->resolve\_initial\_references ("RootPOA"); policies[1] <sup>=</sup> root\_POA->create\_lifespan\_policy (PortableServer::LifespanPolicy::PERSISTENT); // Type-safe downcast. PortableServer:: POA ptr child poa = PortableServer::POA\_var root\_POA root\_POA->create\_POA = PortableServer::POA::\_narrow (obj); ("child\_poa", PortableServer:: POAManager:: nil (), // Activate the POA. policies); PortableServer::POA\_Manager\_var poa\_manager <sup>=</sup> root\_POA->the\_POAManager (); for (CORBA:: ULong  $i = 0$ ;  $i :=$  policies. length ();  $++i$ ) policies[i]->destroy (); poa\_manager->activate (); UC IrvineUC Irvine $\overline{e}$   $\overline{e}$   $\overline{e}$   $\overline{e}$   $\overline{e}$   $\overline{e}$   $\overline{e}$   $\overline{e}$   $\overline{e}$   $\overline{e}$   $\overline{e}$  $\overline{e}$  and  $\overline{e}$  and CORBA Tutorial Do റ്റ് .<br>Stock::Quoter class My\_Quoter : public virtual POA\_Stock::Quoter CORBA::Long get\_quote (const char \*stock\_name); \*stock\_name)  $\mathbf{H}$ PortableServer::POA\_Manager\_var poa\_manager = CORBA Tutorial Douglas C. Schmidt poa\_manager **Explicit Activation With User-assigned Object Ids** long get\_quote (in string stock\_name) stock\_name // Create <sup>a</sup> new servant object. // Auto-generated for use by servants. ervants **POA-assigned Object Ids** POA **POA-assigned Object Ids** Э My\_Quoter \*quoter <sup>=</sup> new My\_Quoter; **Explicit Activation with** char **Explicit Activation with**  $\mathbf{H}$ ; ∡e PortableServer::ObjectId\_var oid = Ò My\_Quoter \*quoter = new My\_Quoter; tual  $\vec{D}$  $\ddot{\phantom{a}}$ y\_Quote<br>Var oid a\_var old.<br>(quoter);  $rac{1}{2}$ // Create <sup>a</sup> new Object ID for the object. poa->activate\_object (quoter); get\_quote (const  $\overline{0}$ ò PortableServer::ObjectId\_var oid <sup>=</sup> ΔĀ  $V\perp Y$ quote (in string<br>(Invalid\_Stock); PortableServer::string to ObjectId ("my quoter"); :POA\_Manager raises (Invalid\_Stock); ЙN. interface Quoter /\* ... \*/  $\ddot{\ast}$ use for use<br>public ectId\_ poa->the\_POAManager (); poa\_manager->activate ();  $\geq$ // Activate the object with the new Object ID. ect ne poa->the\_POAManager ->activate poa->activate\_object\_with\_id (oid,  $\frac{1}{\sqrt{2}}$ icqo quoter);  $.90:$  $\mathbb{G}$  $\ddotsc$ ter PortableServer::POA\_Manager\_var poa\_manager <sup>=</sup> interface Quoter poa->activate\_ generate<sup>-</sup><br>20uoter đ PortableServer: poa->the\_POAManager (); prb erver: // ...<br>CORBA: : Long poa\_manager ()->activate (); ng get\_o orb->run (); poa\_manager // Run the ORB's event loop. **CORBA Tutorial** My\_Quoter<br>PortableSe class My\_ orb->run (); mz<-Autopublic: long // IDL UC Irvine -qro }; ;; UC Irvine 95 $\widetilde{\phantom{m}}$  $\widetilde{\phantom{m}}$ 

CORBA Tutorial Douglas C. Schmidt

![](_page_24_Picture_482.jpeg)

![](_page_25_Picture_731.jpeg)

![](_page_26_Figure_0.jpeg)

![](_page_26_Figure_2.jpeg)

# **Threading in TAO**

- An application can choose to ignore threads and if it creates none, it
- TAO can be configured with various concurrency strategies:
- TAO also provides many locking strategies
	- **–** TAO doesn't automatically synchronize access to application
	- **–** Therefore, applications must synchronize access to their own

![](_page_26_Figure_11.jpeg)

**Cons**<br>• Excessive overhead for<br>short-duration requests

short-duration requests

**IDL STUBS**

 $\sim$  $\sim$ 

Simple to **Excessive overhead for**  Permits unbounded **Pros**<br>• Simple to<br>• implement and implement and long-duration<br>requests long-duration efficient for efficient for Simple to

O

number of concurrent Permits unbounded<br>number of concurrent<br>requests

UC Irvine

**CORBA Tutorial** 

![](_page_27_Picture_789.jpeg)

![](_page_28_Figure_0.jpeg)

# **Thread Pool Configuration**

# The run\_orb adapter function

```
33void run_orb (void *arg)
       {
            try {
               CORBA::ORB_ptr orb =
                   ACE reinterpret cast (CORBA::ORB ptr, arg);
                // Block indefinitely waiting for incoming
                // invocations and dispatch upcalls.
               orb->run ();
                // After run() returns, the ORB has shutdown.
              catch (...) \{ /* handle exception ... */ \}}
       The ORB's svc.conf file
                                                                                                                                        Pros static Resource_Factory "-ORBReactorType tp"
                                                                                                     A Bounds the number of concurrent \bullet May
                                                                 D O C
       UC Irvine
       UCCORBA– www.cs.wustl.edu/~schmidt/report-doc.html<br>● See TAO release to experiment with working th<br>— $TAO_ROOT / test.s /<br>JC irvine
                                 Additional Information on CORBA Threading<br>• See Real-time CORBA 1.0 specification<br>– www.cs.wustl.edu/∼schmidt/RT-ORB-std-new.pdf.gz<br>– www.cs.wustl.edu/∼schmidt/PDF/CACM-arch.pdf<br>– www.cs.wustl.edu/∼schmidt/PDF/COOTS-99.p
                                   See Irvine –
                                           – – – –
                                                                            –
                                                – တ<br>စ
                                                                                    See www.cs.wustl.edu/~schmidt/PDF/CACM-arch.pdf
                                                                           www.cs.wustl.edu/~schmidt/RT-ORB-std-new.pdf.gz
                           $TAO www.cs.wustl.edu/~schmidt/report-doc.html
                                           www.cs.wustl.edu/
                                                www.cs.wustl.edu/
                                                    www.cs.wustl.edu/
                                                         www.cs.wustl.edu/
                                                              www.cs.wustl.edu/
                                                                             www.cs.wustl.edu/
                                                                                                       TutorialAdditional TAO ourReal-time papersROOT/tests/
                                     release
```
# $\bullet$  May requests Deadlock **Scales nicely for multi-processor** platforms, e.g., permits load balancing DOC UC Irvine **CORBA Tutorial Document of the CORBA Tutorial Document of the CORBA Tutorial Document of the CORBA Tutorial Do Thread Pool Main Program** int main (int argc, char \*argv[]) { try { ORB\_Manager orb\_manager (argc, argv); const char \*factory\_name <sup>=</sup> "my quoter factory"; // Create the servant, which registers with // the rootPOA and Naming Service implicitly. My\_Quoter\_Factory factory (factory\_name); int pool\_size =  $// ...$ // Create <sup>a</sup> thread pool. ACE\_Thread\_Manager::instance ()->spawn\_n (pool\_size, &run\_orb, (void \*) orb\_manager.orb ()); // Block indefinitely waiting for other // threads to exit. ACE\_Thread\_Manager::instance ()->wait (); // After run() returns, the ORB has shutdown. } catch  $(...)$  { /\* handle exception  $...$  \*/ } }

 Douglas C.Schmidt

 **Information**

CORBA 1.0

on

CORBA

Threading

schmidt/PDF/CACM-arch.pdf

schmidt/PDF/RT-perf.pdf

schmidt/PDF/COOTS-99.pdf

schmidt/PDF/orc.pdf

to

experiment

with

working

threading

examples

???

specification

 **on**

 **CORBA**

![](_page_28_Picture_6.jpeg)

**Cons**

**Object (Servant)**

**Object Adapter**

**orb->run() orb->run() orb->run()**

 $\cap$   $\cap$   $\cap$   $\cap$ 

**IDL SKEL**

**TAO's Thread Pool Concurrency Architecture**

> out args + return

in args ope

**ORB CORE**

**OBJ REF**

**Client**

**IDL STUBS**

3 3  $\mathcal{Z}$ 3

![](_page_28_Picture_753.jpeg)

## **CORBA Tutorial Douglas C. Schmidt** Douglas C. Schmidt Douglas C. Schmidt Douglas C. Schmidt **Implementation Repository** • Allows the ORB to activate servers to process operation invocations • Allows the ORB to activate servers to process operation invocations<br>
• Store management information associated with objects<br>  $- e.g.,$  resource allocation, security, administrative control, server<br>
activation modes, etc.<br> • Store management information associated with objects<br>  $- e.g.,$  resource allocation, security, administrative convertivation modes, etc.<br>
• Primarily designed to work with *persistent* object refere<br>
• From client's perspe **–** e.g., resource allocation, security, administrative control, server activation modes, etc.  $\bullet$ • Primarily designed to work with *persistent* object references<br>
• From client's perspective, behavior is portable, but administred<br>
details are highly specific to an ORB/OS environment<br>
- *i.e.*, not generally portable<br> From client's perspective, behavior is portable, but administrative details are highly specific to an ORB/OS environment<br>  $- i.e.,$  not generally portable<br>
• www.cs.wustl.edu/ $\sim$ schmidt/PDF/binding.pdf details are highly specific to an ORB/OS environment **–** i.e., not generally portable  $\bullet\,$  www.cs.wustl.edu/ $\sim$ schmidt/PDF/binding.pdf ● www.cs.wustl.edu/<br>UC Irvine UC Irvine $\epsilon$  and the contract of  $\epsilon$  and  $\epsilon$  and  $\epsilon$  116 **CORBA Tutorial Douglas C. Schmidt** C. Schmidt C. Schmidt Douglas C. Schmidt Douglas C. Schmidt **Typical Implementation Repository Use-case** Client ImR (ringil:5000) Server (ringil:5500) **1. some\_request 4. LOCATION\_FORWARD2. ping 3. is\_running 5. some\_request 6. some\_response** iop://ringil:5000/poa\_name/object\_name airplane\_poa plane.exe ringil:4500 oa\_name server.exe ringil:5500 **2.1 startiiop://ringil:5500/poa\_name/object\_name** UC Irvine $\overline{a}$  and  $\overline{b}$  and  $\overline{c}$  and  $\overline{c}$  and **CORBA Tutorial Douglas C. Schmidt** Douglas C. Schmidt **Server Activation via Implementation Repository** • If the server isn't running when a client invokes an operation on an If the server isn't running when a client invokes an operation on an object it manages, the Implementation Repository automatically starts the server<br>
Servers can register with the Implementation Repository<br>  $- e.g.,$  in TAO object it manages, the Implementation Repository automatically starts the server• Servers can register with the Implementation Repository • Servers can register with the Implementation Repository<br>  $- e.g.,$  in TAO<br>  $\frac{1}{8}$  tao\_imr add airplane\_poa -c "plane.exe<br>
• Server(s) may be installed on any machine<br>
• Clients may bind to an object in a server by using **–** e.g., in TAO % tao imr add airplane poa -c "plane.exe" • Server(s) may be installed on any machine • Server(s) may be installed on any machine<br>
• Clients may bind to an object in a server by<br>
Service or by explicitly identifying the serve<br>  $\frac{1}{2}$ <br>
JC Irvine • Clients may bind to an object in a server by using the Naming Service or by explicitly identifying the server<br> $\bigcirc$  Clients Service or by explicitly identifying the server CORBA Tutorial Douglas C. Schmidt **Server Activation Modes**• An idle server will be automatically launched when one of its objects An idle server will be automatically launched when one of its objects<br>
is invoked<br>
TAO's Implementation Repository supports four types of activation<br>
1. Normal  $\rightarrow$  one server, started if needed but not running<br>
2. Manual is invoked0 • TAO's Implementation Repository supports four types of activation<br>
1. *Normal* → one server, started if needed but not running<br>
2. *Manual* → one server, will not be started on client request, *i.e.*,<br>
pre-launched<br>
3. 1. Normal  $\rightarrow$  $\rightarrow$  one server, started if needed but not running<br>  $\rightarrow$  one server, will not be started on client reque<br>
one ched<br>
ont call  $\rightarrow$  one server activated for each request that<br>
entation Repository<br>
fic  $\rightarrow$  like normal, exce 2. Manual  $\rightarrow$  $\rightarrow$  one server, will not be started on client request, *i.e.*,<br>cched<br>*nt call*  $\rightarrow$  one server activated for each request to the<br>entation Repository<br>*tic*  $\rightarrow$  like normal, except will also be launched when th<br>entation R pre-launched 3. Per-client call  $\rightarrow$  $\rightarrow$  one server activated for each request to the<br>in Repository<br>ike normal, except will also be launched when<br>in Repository starts Implementation Repository 4. Automatic  $\rightarrow$  $\rightarrow$  like normal, except will also be launched when the<br>ation Repository starts<br> $\begin{picture}(16,17) \put(0,0){\line(1,0){15}} \put(1,0){\line(1,0){15}} \put(1,0){\line(1,0){15}} \put(1,0){\line(1,0){15}} \put(1,0){\line(1,0){15}} \put(1,0){\line(1,0){15}} \put(1,0){\line(1,0){15}} \put(1,0){\line($ Implementation Repository starts

![](_page_29_Picture_6.jpeg)

![](_page_30_Figure_2.jpeg)

![](_page_30_Figure_3.jpeg)

![](_page_30_Figure_4.jpeg)

![](_page_30_Picture_9.jpeg)

```
CORBA Tutorial Douglas C. Schmidt
                                            Portability • To improve portability, the latest CORBA specification standardizes
 • To improve portability, the latest CORBA specification standardizes<br>
– IDL-to-C++ language mapping<br>
– Naming service, event service, lifecycle service<br>
– ORB initialization service<br>
– Portable Object Adapter API<br>
– Serva
     – IDL-to-C++ language mapping
     – Naming service, event service, lifecycle service
     – ORB initialization service
     – Portable Object Adapter API
     – Servant mapping
     – Server thread pools (Real-time CORBA) • Porting applications from ORB-to-ORB is greatly simplified by
 • Porting applications from ORB-to-ORB is greatly simplified by<br>
corbaconf<br>
- http://corbaconf.kiev.ua<br>
\blacksquarecorbaconf– http://corbaconf.kiev.ua
UC Irvine\overline{a} and \overline{b} and \overline{c} and \overline{c} and \overline{c} and \overline{c} and \overline{c} and \overline{c} and \overline{c} and \overline{c} and \overline{c} and \overline{c} and \overline{c} and \overline{c} and \overline{c} and \overline{c} and \overline{c} and 
                                                                                                                                      CORBA Tutorial Douglas C. Schmidt
                                                                                                                                                                         Feature Limitations• Standard CORBA doesn't yet address all the "inherent" complexities
                                                                                                                                       • Standard CORBA doesn't yet address all the "inherent" complexities<br>
of distributed computing, e.g.,<br>
- Latency<br>
- Causal ordering<br>
- Deadlock<br>
• It does address
                                                                                                                                         of distributed computing, e.g.,
                                                                                                                                          – Latency
                                                                                                                                          – Causal ordering
                                                                                                                                          – Deadlock • It does address
                                                                                                                                       • It does address<br>- Service parti<br>- Fault tolerand<br>- Security
                                                                                                                                          – Service partitioning
                                                                                                                                          – Fault tolerance
                                                                                                                                          – Security
                                                                                                                                     UC Irvine\epsilon and the contract of \epsilon and \epsilon and \epsilon 125
CORBA Tutorial Douglas C. Schmidt
                           Feature Limitations (cont'd) • Many ORBs do not yet support passing objects-by-value (OBV)
 ■ Many ORBs do not yet support passing objects-by-value (OBV)<br>
→ However, CORBA 2.3 OBV spec. defines a solution for this<br>
■ Most ORBs still support only the following semantics:<br>
→ Object references are passed by-referen
     – However, CORBA 2.3 OBV spec. defines a solution for this • Most ORBs still support only the following semantics:
 • Most ORBs still support only the following semantics:<br>
– Object references are passed by-reference<br>
* However, all operations are routed to the originat<br>
– C-style structures and discriminated unions may be<br>
by-value<br>
*
     – Object references are passed by-reference * However, all operations are routed to the originator
        * However, all operations are routed to the originator<br>C-style structures and discriminated unions may be p<br>by-value<br>* However, these structures and unions do not conta<br>methods<br>htil OBV spec is ubiquitous, objects can be
     – C-style structures and discriminated unions may be passed
        by-value * However, these structures and unions do not contain any
         However, these structures and unions do not contain any
           methods\bullet• Until OBV spec is ubiquitous, objects can be passed by value using<br>hand-crafted "factories"<br>\Boxhand-crafted "factories"CORBA Tutorial Douglas C. Schmidt
                                                                                                                                                                Feature Limitations (cont'd) • Many ORBs do not yet support AMI and/or standard CORBA
                                                                                                                                       Many ORBs do not yet support AMI and/or standard CORBA<br>
timeouts<br>
— However, these capabilities are defined in the OMG Messa<br>
Specification<br>
• Most ORBs do not yet support fault tolerance<br>
— This was standardized by the OM
                                                                                                                                         timeouts– However, these capabilities are defined in the OMG Messaging
                                                                                                                                             Specification
                                                                                                                                       • Most ORBs do not yet support fault tolerance
                                                                                                                                       Most ORBs do not yet support fault tolerance<br>
- This was standardized by the OMG recentl<br>
- www.omg.org/techprocess/meetings/schedule/Faul<br>
Northing is supported in IDL via pragmas<br>
- Unlike Sun RPC or DCE, which include i
                                                                                                                                          – This was standardized by the OMG recently, however
                                                                                                                                          – www.omg.org/techprocess/meetings/schedule/Fault Tolerance RFP.html \bullet Versioning is supported in IDL via pragmas
                                                                                                                                       • Versioning is supported in IDL via pragmas<br>
– Unlike Sun RPC or DCE, which include in<br>
p \cdot Q \cdot C– Unlike Sun RPC or DCE, which include in language
```
# **Performance Limitations**

- Performance may not be as good as hand-crafted code for some • Performance may not be as good as hand-crafted code for some<br>applications due to<br>- Additional remote invocations for naming<br>- Marshaling/demarshaling overhead<br>- Data copying and memory management<br>- Endpoint and request d applications due to
	- **–** Additional remote invocations for naming
	- **–** Marshaling/demarshaling overhead
	- **–** Data copying and memory management
	- **–** Endpoint and request demultiplexing
	- **–** Context switching and synchronization overhead
- $\bullet$  Typical trade-off between extensibility, robustness, maintainability  $\rightarrow$ micro-level efficiency
- 0 macro-level efficiency
- Typical trade-off between extensibility, robustness, maintainability<br>
micro-level efficiency<br>
 Note that a well-crafted ORB may be able to automatically optimiz<br>
macro-level efficiency<br>  $\bullet$  O<sup>r</sup> O<sup>r</sup> O • Note that a well-crafted ORB may be able to automatically optimize macro-level efficiency<br> $\Box$ <br> $\Box$ <br> $\Box$ <br> $\Box$ <br> $\Box$ <br> $\Box$ UC Irvine $\epsilon$  and the contract of  $\epsilon$  and  $\epsilon$  and  $\epsilon$  128  $\rightarrow$  TAO, ORBacus(\*), omniORB, MICO, and<br>itates vendor-independent and<br>application collaboration<br>neous ORB interoperability and portability • In theory, CORBA facilitates vendor-independent and platform-independent application collaboration<br>
– In practice, heterogeneous ORB interoperability and still an issue...<br>  $\Box$ C Irvine platform-independent application collaboration **–** In practice, heterogeneous ORB interoperability and portability still an issue... UC Irvine $\epsilon$  and the contract of  $\epsilon$  and  $\epsilon$  and  $\epsilon$  129 CORBA Tutorial Douglas C. Schmidt **CORBA Services**• Other OMG documents (e.g., COSS) specify higher level services • Other OMG documents (e.g., COSS) specify higher level services<br>
– Naming service<br>
\* Mapping of convenient object names to object references<br>
– Event service<br>
\* Enables decoupled, asynchronous communication between<br>
obje **–** Naming service \* Mapping of convenient object names to object references Mapping of convenient object names to object references<br>
Event service<br>
X Enables decoupled, asynchronous communication betwe<br>
objects<br>
Lifecycle service<br>
X Enables flexible creation, copy, move, and deletion operat<br>
via f **–** Event service ∗ \* Enables decoupled, asynchronous communication between<br>objects<br>Lifecycle service<br>\* Enables flexible creation, copy, move, and deletion operation<br>via factories<br>ther CORBA services include transactions, trading, relationshi objects **–** Lifecycle service \* Enables flexible creation, copy, move, and deletion operations \* Enables flexible creation, copy, move, and deletion operations<br>via factories<br>ther CORBA services include transactions, trading, relationship,<br>curity, concurrency, property, A/V streaming, etc. via factories $\bullet$ • Other CORBA services include transactions, trading, relationship, security, concurrency, property, A/V streaming, etc.<br>  $\bigcup_{U \subseteq \text{Irvine}} \bigcup_{U \in \text{I} \cap \text{I}} \bigcup_{U \in \text{I}} \bigcup_{U \in \text{I}} \bigcup_{U \in \text{I}} \bigcup_{U \in \text{I}} \bigcup_{U \in \text{I}} \bigcup_{U \$ security, concurrency, property, A/V streaming, etc. CORBA Tutorial Douglas C. Schmidt **Summary of CORBA Features** • CORBA specifies the following functions to support an Object ■ CORBA specifies the following functions to support an Object<br>Request Broker (ORB)<br>
— Interface Definition Language (IDL)<br>
— A mapping from IDL onto C++, Java, C, COBOL, etc.<br>
— A Static Invocation Interface, used to com Request Broker (ORB) **–** Interface Definition Language (IDL) **–** A mapping from IDL onto C++, Java, C, COBOL, etc. **–** A Static Invocation Interface, used to compose operation requests via proxies **–** A Dynamic Invocation Interface, used to compose operation requests at run-time **–** Interface and Implementation Repositories containing meta-data queried at run-time **–** The Portable Object Adapter (POA), allows service programmers to interface their code with an ORB

UC Irvine

• Many ORBs are now available

**–** Orbix2000 from IONA**–** Visibroker from Borland **–** BEA Web Logic Enterprise **–** Component Broker from IBM

Highlander/Borland **−** Open-source ORBs →

JacORB

• Many ORBs are now available<br>
– Orbix2000 from IONA<br>
– Visibroker from Borland<br>
– BEA Web Logic Enterprise<br>
– Component Broker from IBN<br>
– eORB from Vertel, ORB Exp<br>
Highlander/Borland<br>
– Open-source ORBs → TAO

![](_page_32_Picture_17.jpeg)

**–** eORB from Vertel, ORB Express from OIS, and HighComm from

• In theory, CORBA facilitates vendor-independent and

![](_page_33_Picture_115.jpeg)

Douglas C. Schmidt

# **Concluding Remarks**

- Additional information about CORBA is available on-line at the • Additional information about CORBA is available on-line at the<br>following WWW URLs<br>- Doug Schmidt's CORBA page<br>\* www.cs.wustl.edu/~schmidt/corba.html<br>- OMG's WWW Page<br>\* www.omg.org/<br>- CETUS CORBA Page<br>\* www.cetus-links.or following WWW URLs
	- **–** Doug Schmidt's CORBA page
	- schmidt/corba.html **–** OMG's WWW Page
	-
	- % www.cs.wustl.edu/<br>
	OMG's WWW Page<br>
	\* www.omg.org/<br>
	CETUS CORBA Pag<br>
	\* www.cetus-links.or \* www.omg.org/<br>CETUS CORBA<br>\* www.cetus-link<br>\* **–** CETUS CORBA Page
		- www.cetus-links.org/oo corba.html

UC Irvine

 $\mathbf{D} \cdot \mathbf{C} \cdot \mathbf{C}$